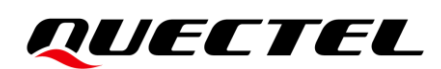

# **RG50xQ&RM5xxQ Series 5G Network Searching Scheme Introduction**

### **5G Module Series**

Version: 1.0

Date: 2021-07-12

Status: Released

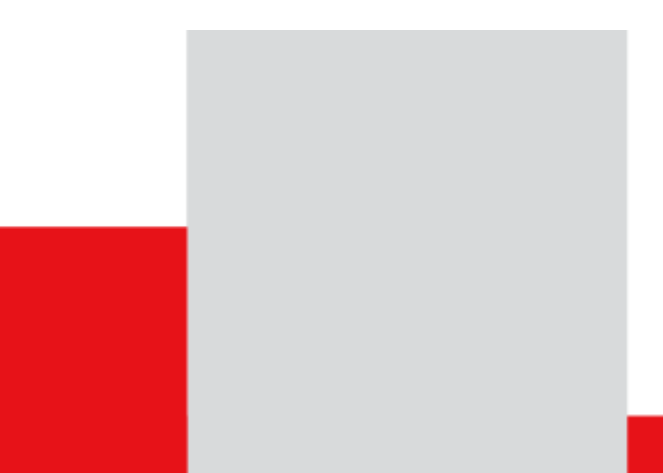

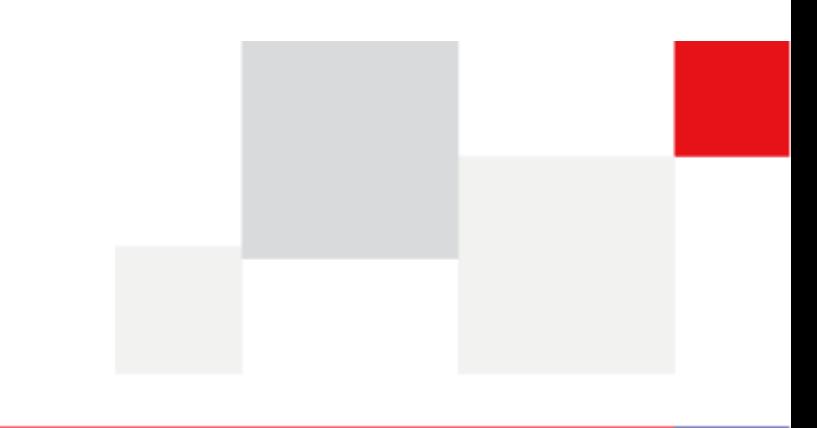

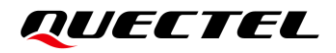

**Our aim is to provide customers with timely and comprehensive service. For any assistance, please contact our company headquarters:**

**Quectel Wireless Solutions Co., Ltd.** 

Building 5, Shanghai Business Park Phase III (Area B), No.1016 Tianlin Road, Minhang District, Shanghai 200233, China Tel: +86 21 5108 6236 Email: [info@quectel.com](mailto:info@quectel.com)

**Or our local office. For more information, please visit:** [http://www.quectel.com/support/sales.htm.](http://www.quectel.com/support/sales.htm)

**For technical support, or to report documentation errors, please visit:**  <http://www.quectel.com/support/technical.htm> Or email to [support@quectel.com.](mailto:support@quectel.com)

### **General Notes**

Quectel offers the information as a service to its customers. The information provided is based upon customers' requirements. Quectel makes every effort to ensure the quality of the information it makes available. Quectel does not make any warranty as to the information contained herein, and does not accept any liability for any injury, loss or damage of any kind incurred by use of or reliance upon the information. All information supplied herein is subject to change without prior notice.

### **Disclaimer**

While Quectel has made efforts to ensure that the functions and features under development are free from errors, it is possible that these functions and features could contain errors, inaccuracies and omissions. Unless otherwise provided by valid agreement, Quectel makes no warranties of any kind, implied or express, with respect to the use of features and functions under development. To the maximum extent permitted by law, Quectel excludes all liability for any loss or damage suffered in connection with the use of the functions and features under development, regardless of whether such loss or damage may have been foreseeable.

# **Duty of Confidentiality**

The Receiving Party shall keep confidential all documentation and information provided by Quectel, except when the specific permission has been granted by Quectel. The Receiving Party shall not access or use Quectel's documentation and information for any purpose except as expressly provided herein. Furthermore, the Receiving Party shall not disclose any of the Quectel's documentation and information to any third party without the prior written consent by Quectel. For any noncompliance to the above requirements, unauthorized use, or other illegal or malicious use of the documentation and information, Quectel will reserve the right to take legal action.

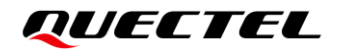

# **Copyright**

The information contained here is proprietary technical information of Quectel. Transmitting, reproducing, disseminating and editing this document as well as using the content without permission are forbidden. Offenders will be held liable for payment of damages. All rights are reserved in the event of a patent grant or registration of a utility model or design.

*Copyright © Quectel Wireless Solutions Co., Ltd. 2021. All rights reserved.*

# <span id="page-3-0"></span>**About the Document**

# **Revision History**

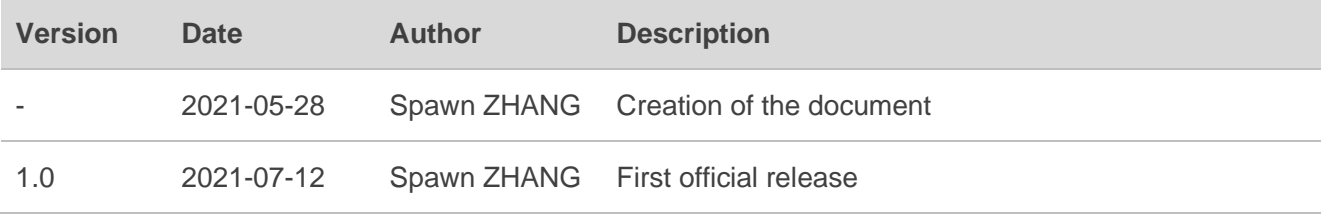

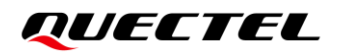

# <span id="page-4-0"></span>**Contents**

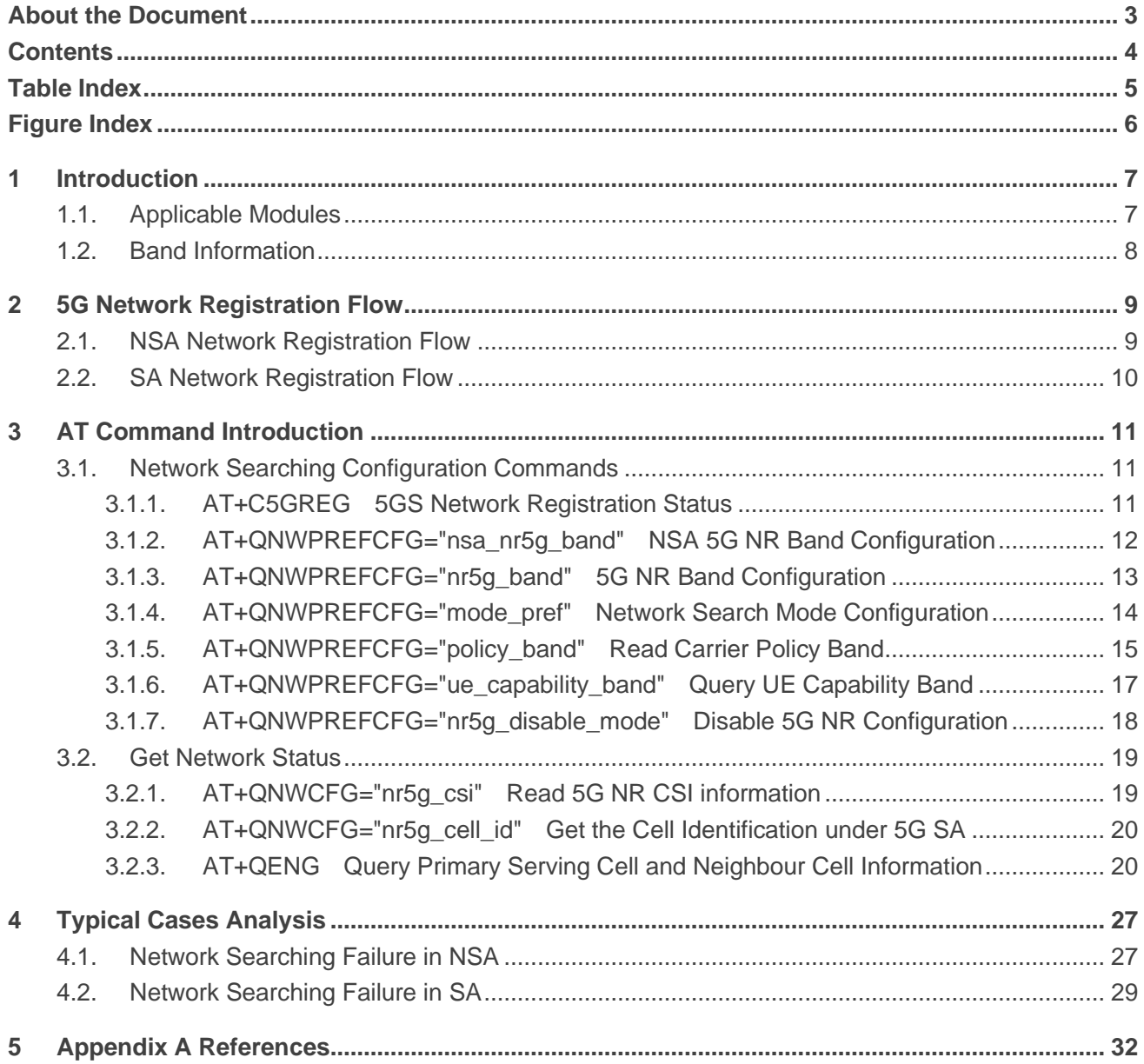

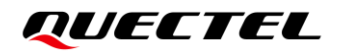

# <span id="page-5-0"></span>**Table Index**

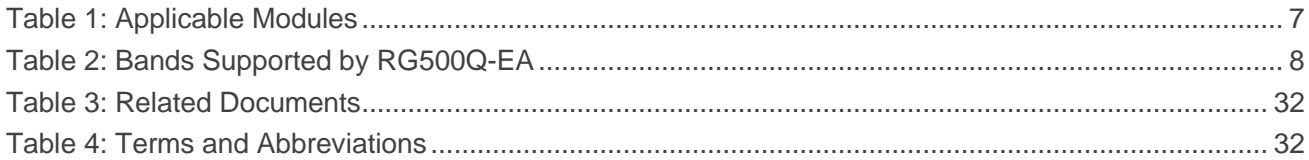

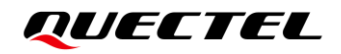

# <span id="page-6-0"></span>**Figure Index**

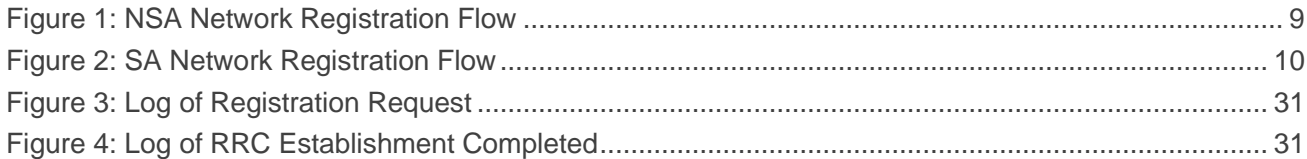

<span id="page-7-0"></span>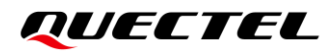

# **1 Introduction**

This document takes RG500Q-EA as an example to introduce 5G network searching scheme, including network registration flow, FAQs and typical network searching failure cases analysis, as well as AT commands related to network searching to obtain the network registration status and network service quality parameters.

# <span id="page-7-1"></span>**1.1. Applicable Modules**

#### <span id="page-7-2"></span>**Table 1: Applicable Modules**

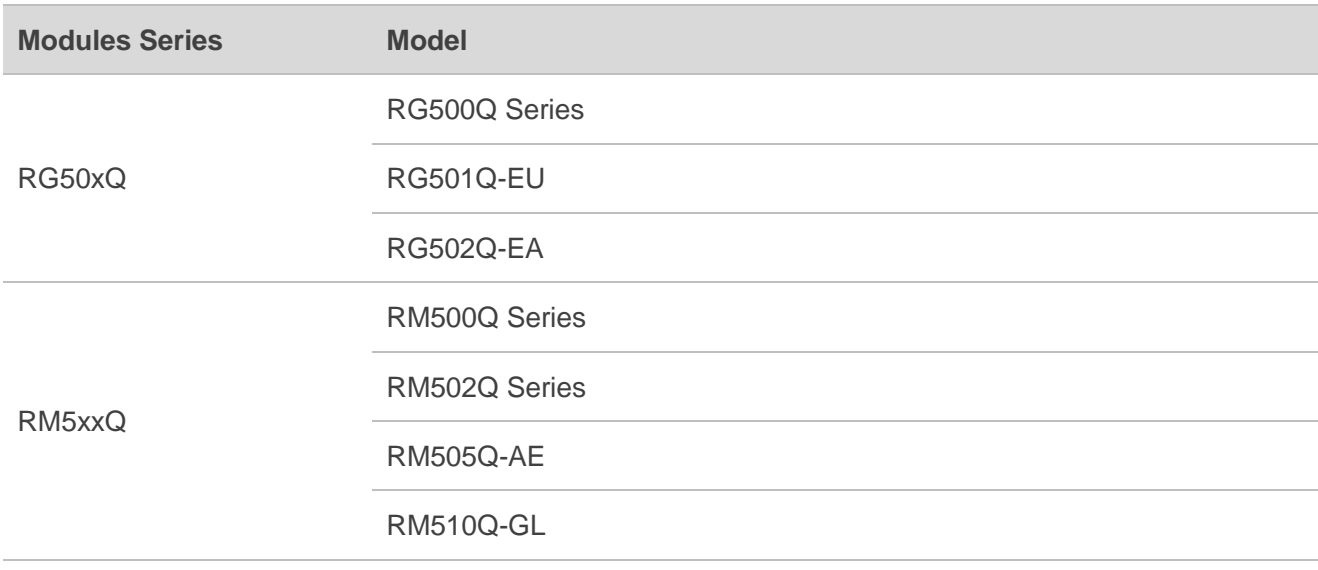

# <span id="page-8-0"></span>**1.2. Band Information**

5G networking modes are divided into NSA and SA. Taking the RG500Q-EA module as an example, the supported bands are shown in the following table.

#### <span id="page-8-1"></span>**Table 2: Bands Supported by RG500Q-EA**

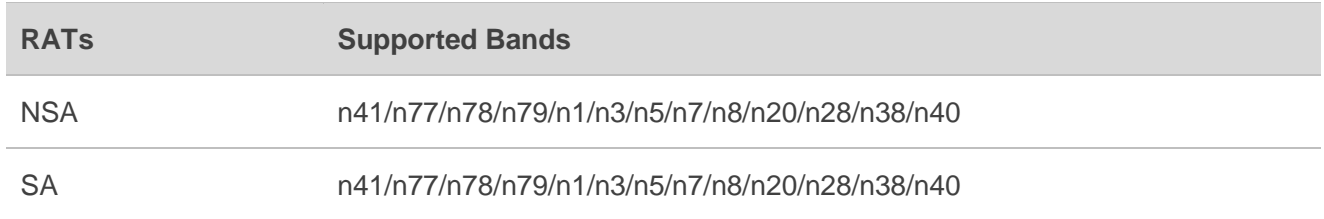

# ⚫ **NOTE**

For band information of other modules of Quectel RG50xQ and RM5xxQ series, see the specification of the corresponding module.

# <span id="page-9-0"></span>**2 5G Network Registration Flow**

This chapter introduces network registration flow of NSA and SA respectively.

# <span id="page-9-1"></span>**2.1. NSA Network Registration Flow**

In NSA network registration, LTE is registered first, and then 5G cell is added. See the figure below for details.

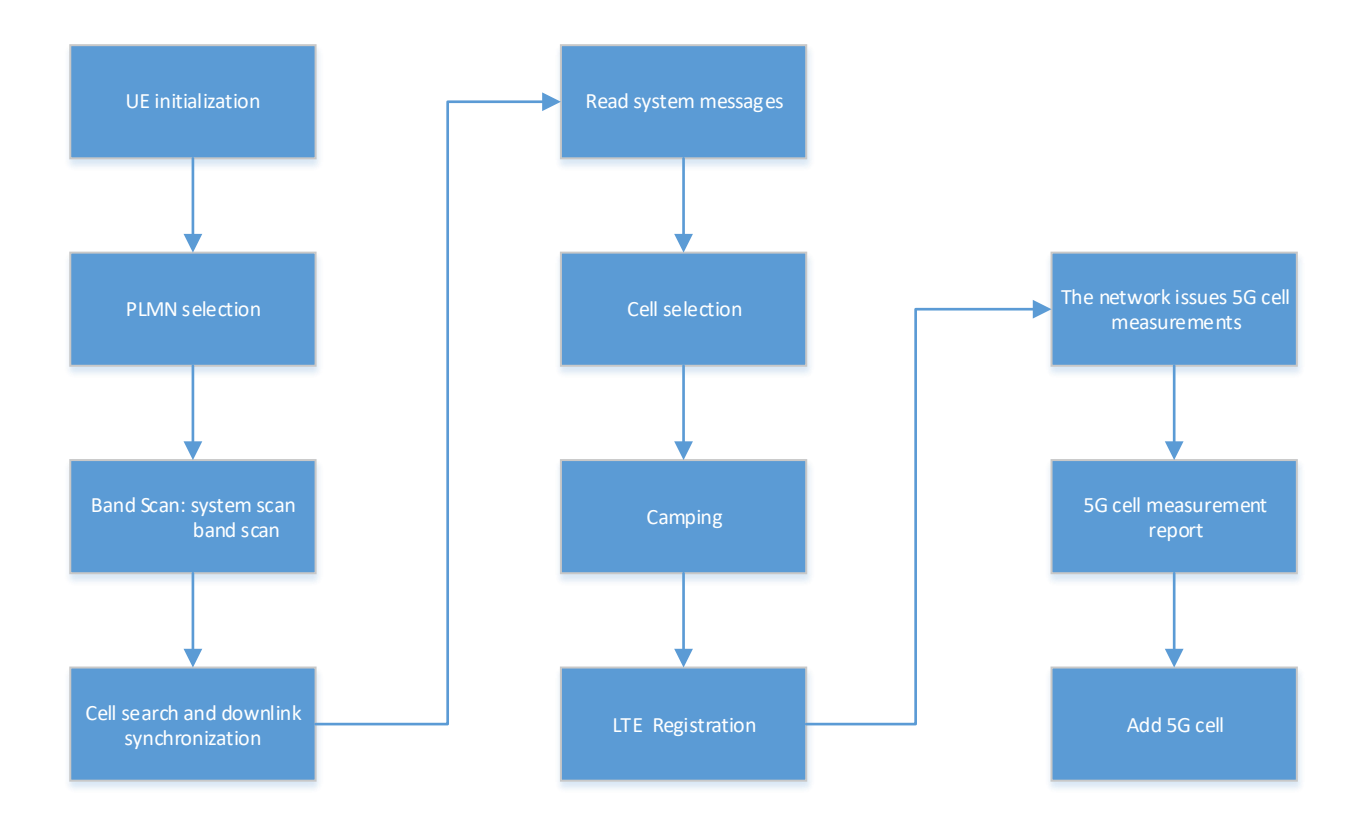

<span id="page-9-2"></span>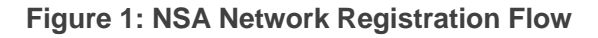

# <span id="page-10-0"></span>**2.2. SA Network Registration Flow**

See the figure below for details about SA network registration.

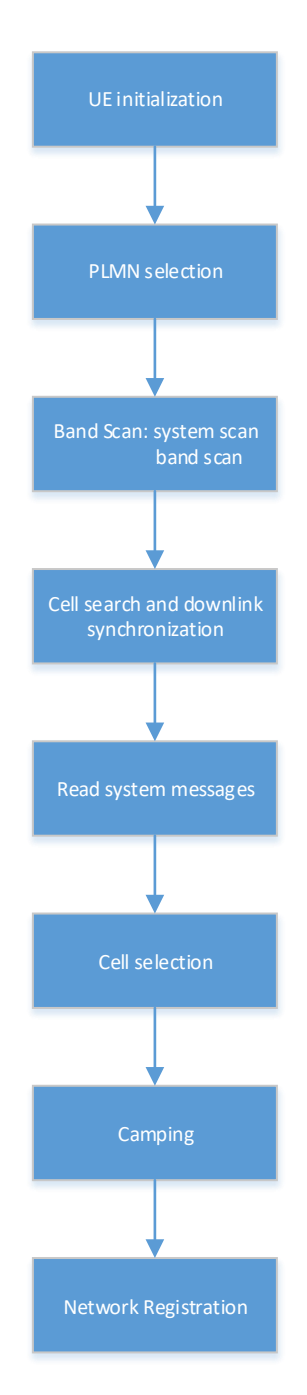

<span id="page-10-1"></span>**Figure 2: SA Network Registration Flow**

# <span id="page-11-0"></span>**3 AT Command Introduction**

# <span id="page-11-1"></span>**3.1. Network Searching Configuration Commands**

#### <span id="page-11-2"></span>**3.1.1. AT+C5GREG 5GS Network Registration Status**

This command queries the network registration status and controls the presentation of following URCs:

- ⚫ When **<n>**=1, **+C5GREG: <stat>** is presented. This URC indicates that there is a change in the MT's network registration status in 5GS.
- ⚫ When **<n>**=2 or the network provided an Allowed NSSAI, **+C5GREG: <stat>[,[<tac>],[<ci>], [<AcT>],[<Allowed\_NSSAI\_length>],[<Allowed\_NSSAI>]]** is presented. This URC indicates that there is a change of the network cell in 5GS. The parameters **<tac>**, **<ci>**, **<AcT>**, **<Allowed\_NSSAI\_length>** and **<Allowed\_NSSAI>** are provided only if available.

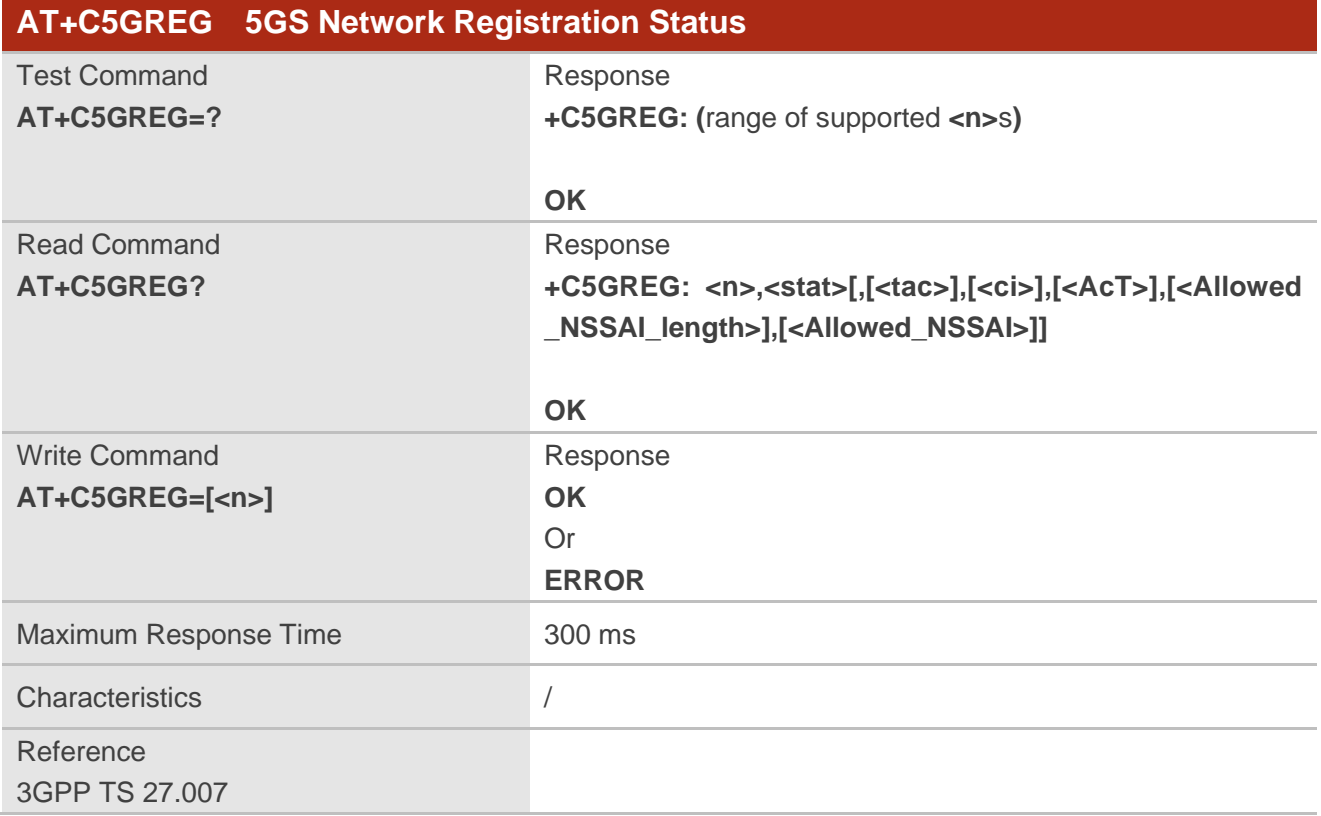

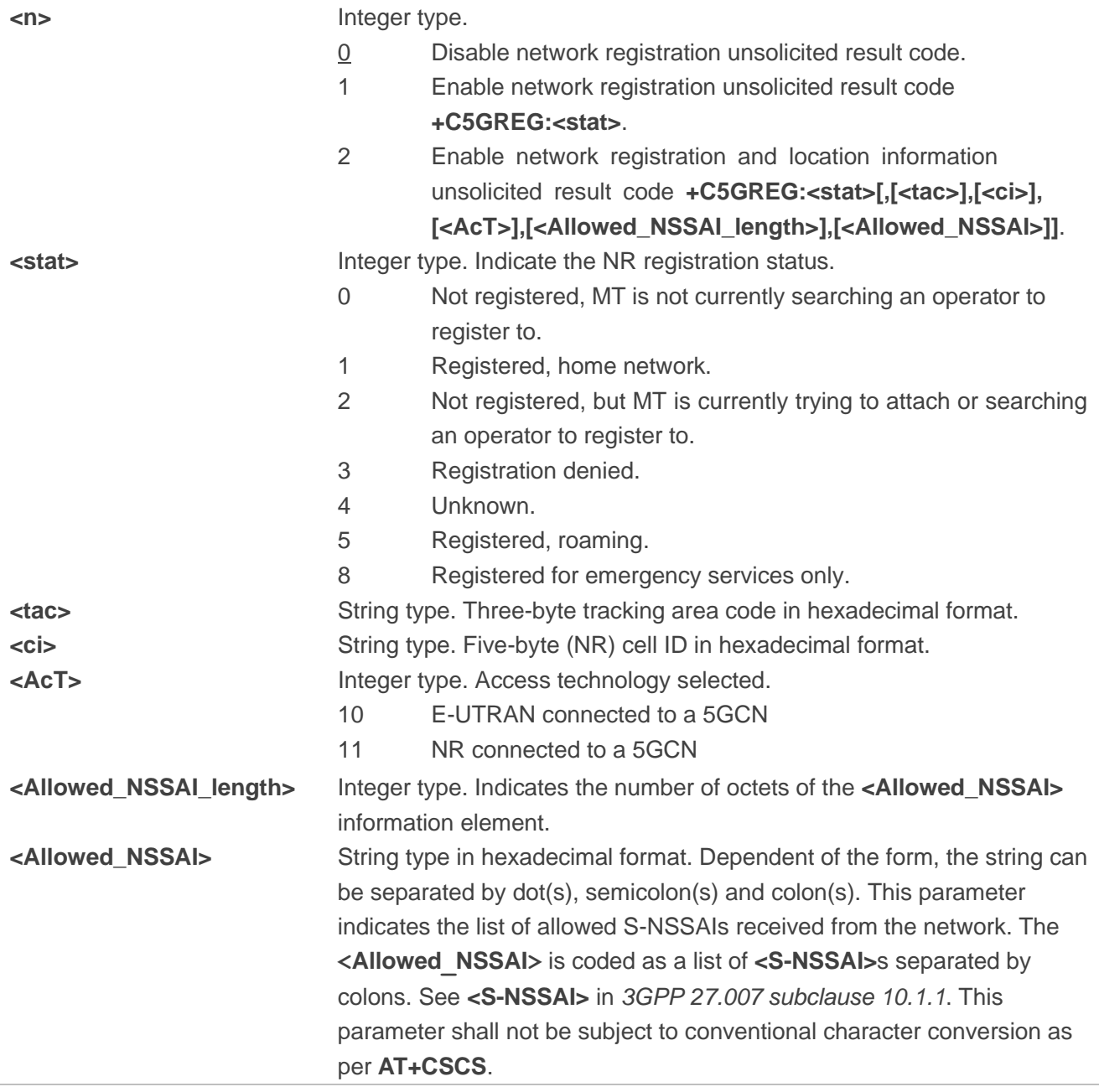

### <span id="page-12-0"></span>**3.1.2. AT+QNWPREFCFG="nsa\_nr5g\_band" 5G NR NSA Band Configuration**

This command specifies the preferred 5G NR NSA bands to be searched by UE.

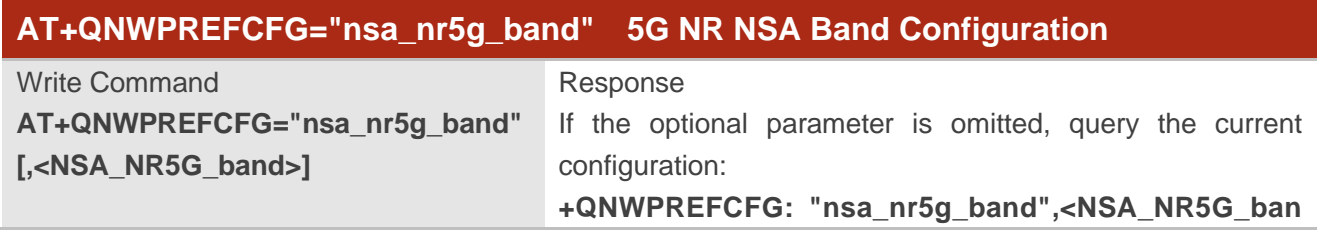

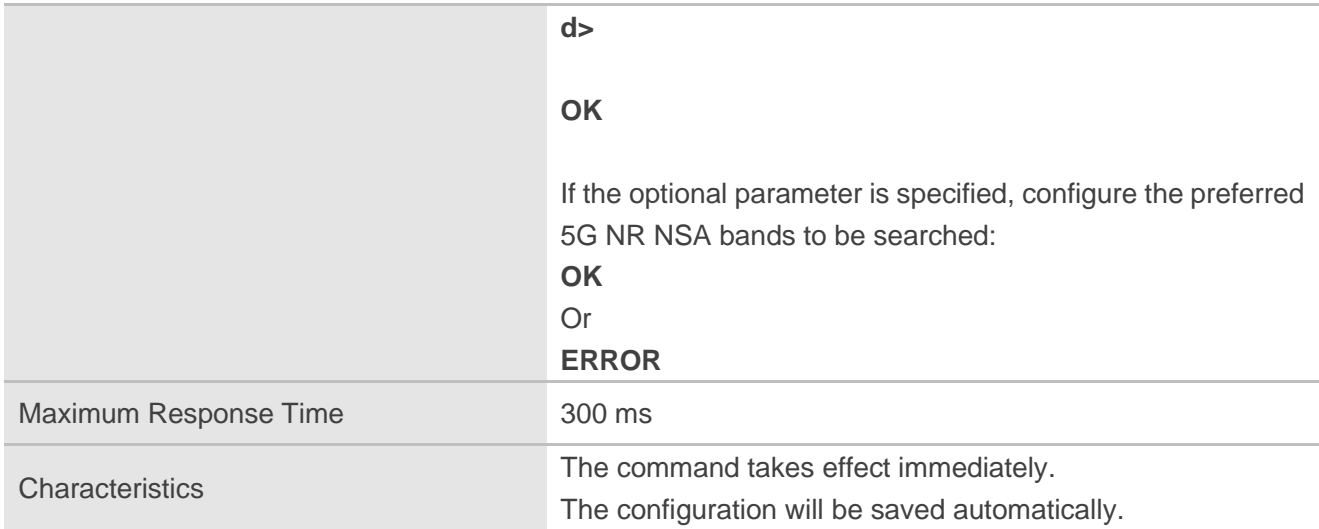

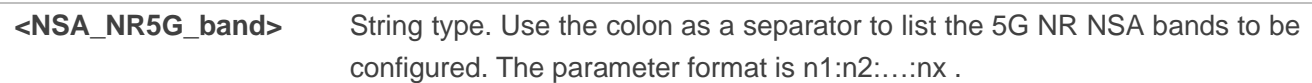

#### **NOTE**

The configurable 5G NR NSA bands supported by the applicable modules for this command are: n1, n2, n3, n5, n7, n8, n12, n20, n25, n28, n38, n40, n41, n48, n66, n71, n77, n78, n79, n257, n258, n260 and n261.

#### **Example**

**AT+QNWPREFCFG= "nsa\_nr5g\_band"** //Query the currently configured 5G NR NSA bands of UE **+QNWPREFCFG: "nsa\_nr5g\_band",1:3:7:20:28:40:41:71:77:78:79**

**OK**

**AT+QNWPREFCFG= "nsa\_nr5g\_band",1:2** //Set 5G NR NSA n1 and 5G NR NSA n2. **OK**

#### <span id="page-13-0"></span>**3.1.3. AT+QNWPREFCFG="nr5g\_band" 5G NR SA Band Configuration**

This command specifies the preferred 5G NR SA bands to be searched by UE.

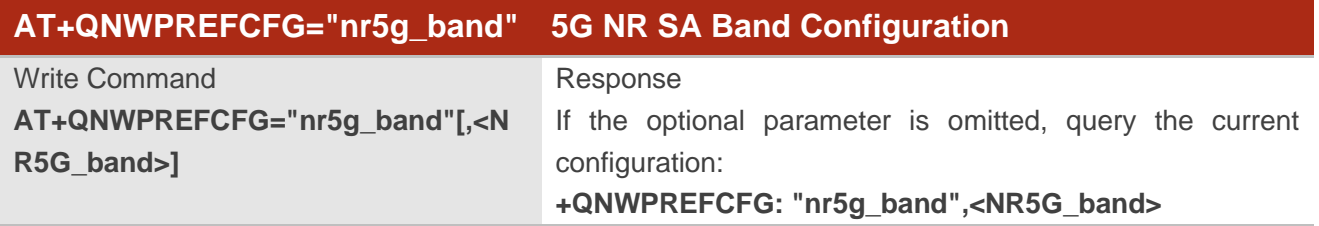

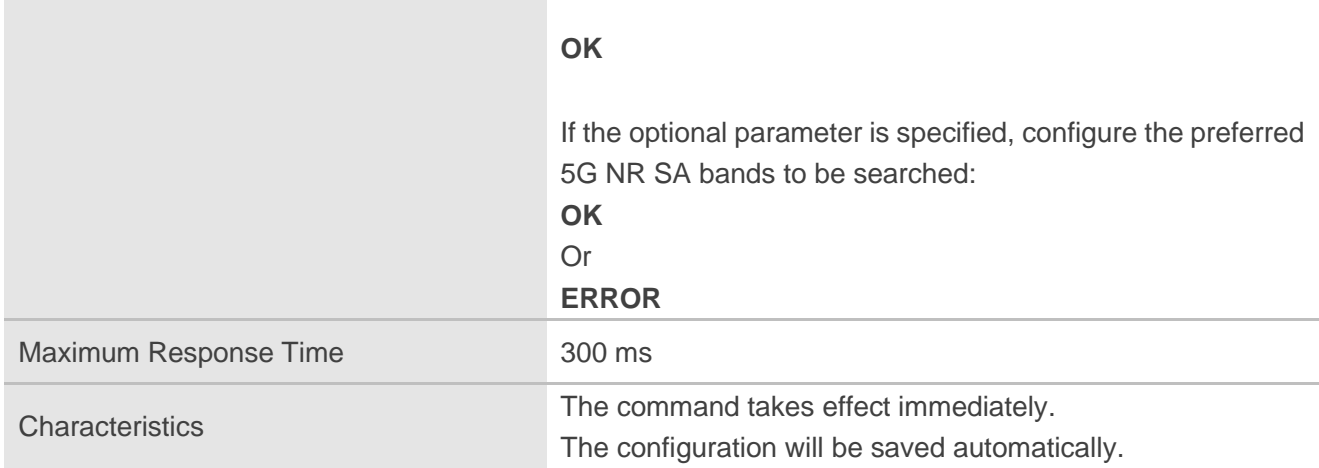

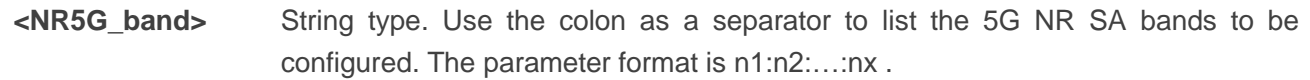

#### **NOTE**

The configurable SA 5G NR bands supported by the applicable modules for this command are: n1, n2, n3, n5, n7, n8, n12, n20, n25, n28, n38, n40, n41, n48, n66, n71, n77, n78, n79.

#### **Example**

```
AT+QNWPREFCFG= "nr5g_band" //Query the currently configured 5G NR SA bands of the UE.
+QNWPREFCFG: "nr5g_band",1:3:7:20:28:40:41:71:77:78:79
```
**OK**

```
AT+QNWPREFCFG= "nr5g_band",1:2 //Set 5G NR SA n1 and 5G NR SA n2.
```
**OK**

#### <span id="page-14-0"></span>**3.1.4. AT+QNWPREFCFG="mode\_pref" Network Search Mode Configuration**

This command specifies the network search mode.

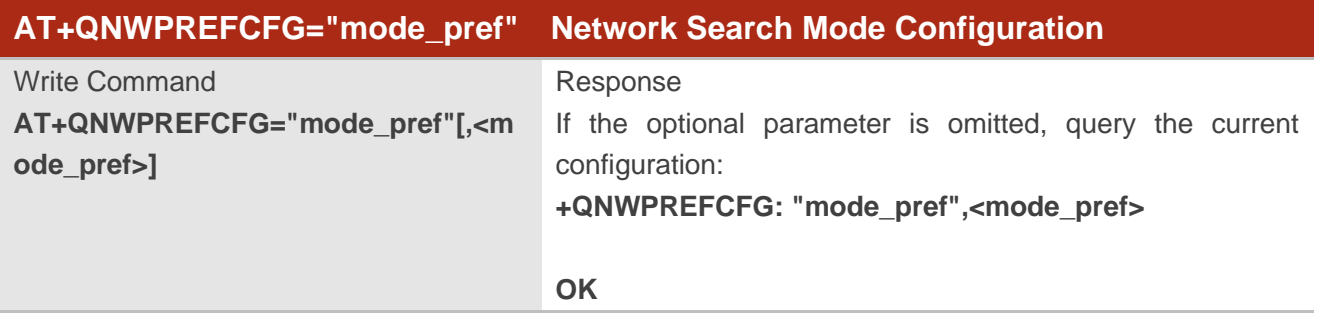

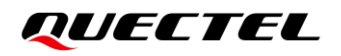

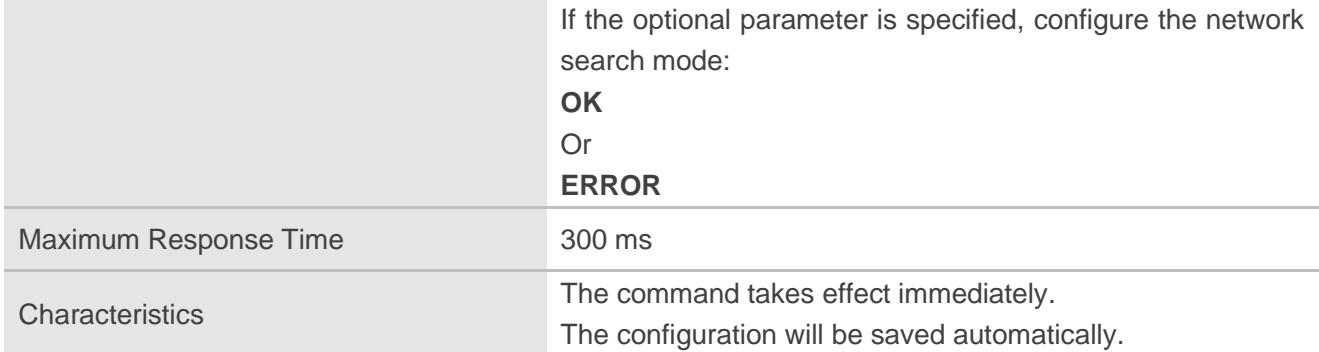

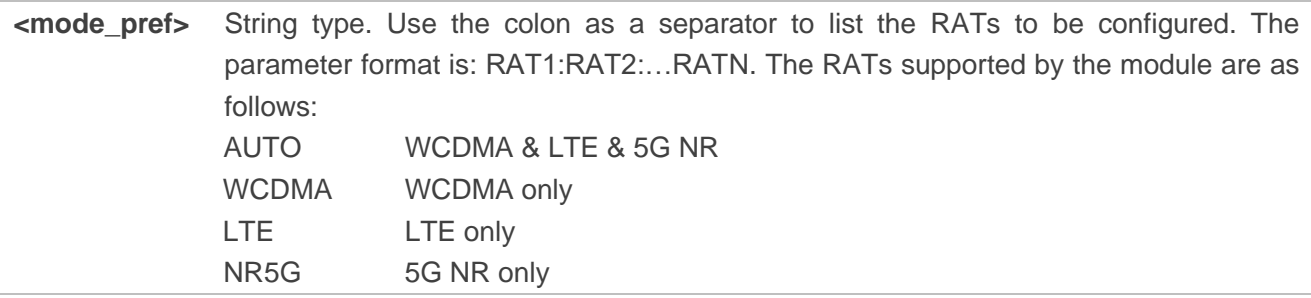

#### **Example**

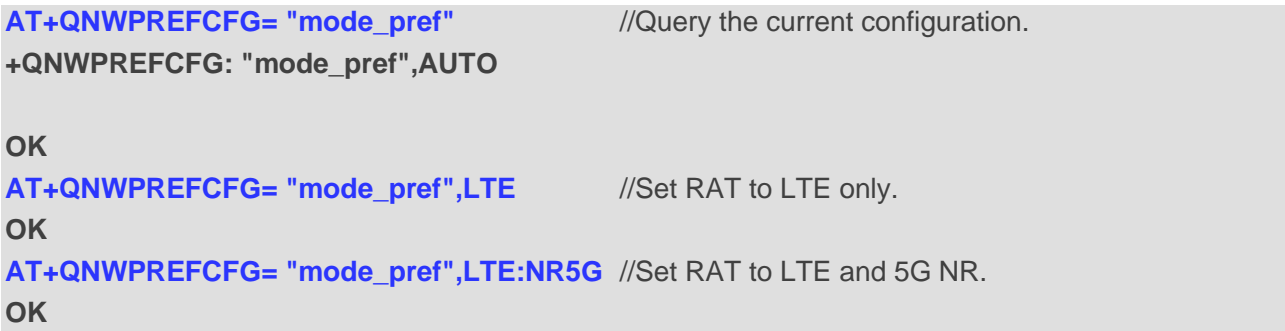

# <span id="page-15-0"></span>**3.1.5. AT+QNWPREFCFG="policy\_band" Read Carrier Policy Band**

This command reads the band configured in the carrier policy.

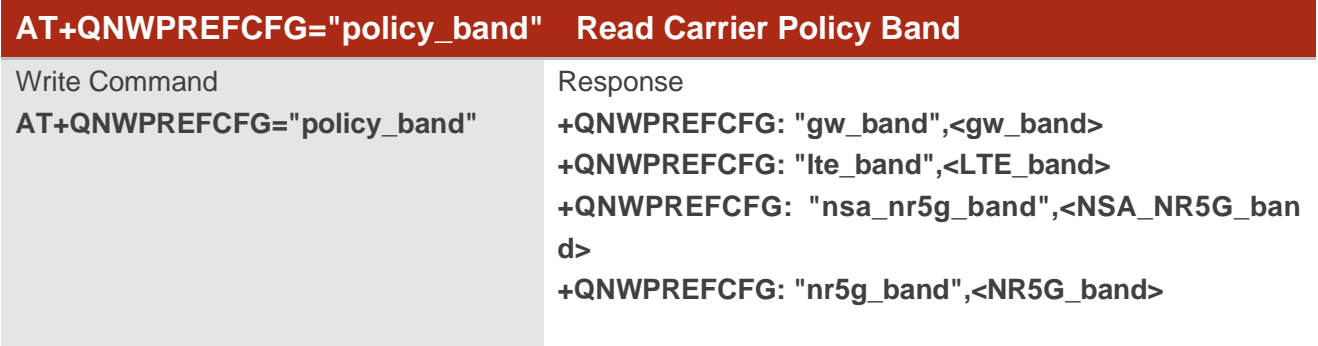

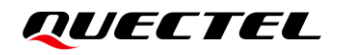

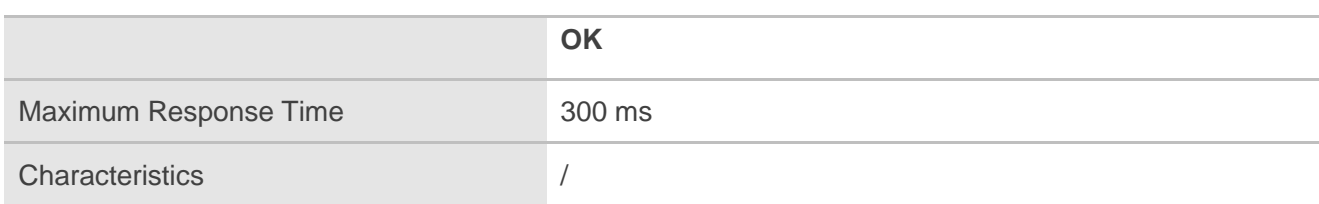

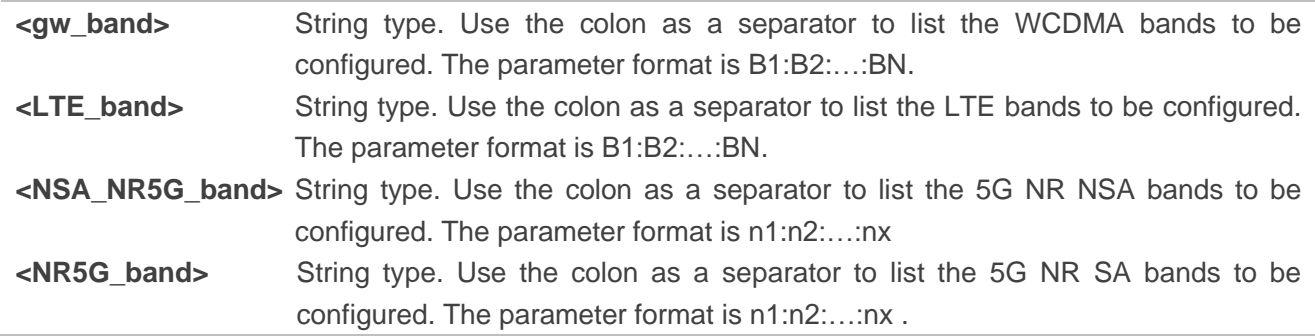

#### **NOTE**

1. RG50xQ and RM5xxQ series support the following WCDMA bands:

- B1 WCDMA 2100 band
- B<sub>2</sub> WCDMA 1900 band
- B3 WCDMA 1800 band
- B4 WCDMA 1700 band
- B5 WCDMA 850 band
- B6 WCDMA 800 band
- B8 WCDMA 900 band
- B19 WCDMA Japan 850 band

2. RG50xQ and RM5xxQ series support the following LTE bands:

B1, B2, B3, B4, B5, B7, B8, B12, B13, B14, B17, B18, B19, B20, B25, B26, B28, B29, B30, B32, B34, B38, B39, B40, B41, B42, B43, B48, B66 and B71.

- 3. RG50xQ and RM5xxQ series support the following 5G NR NSA bands: n1, n2, n3, n5, n7, n8, n12, n20, n25, n28, n38, n40, n41, n48, n66, n71, n77, n78, n79, n257, n258, n260 and n261.
- 4. RG50xQ and RM5xxQ series support the following 5G NR SA bands: n1, n2, n3, n5, n7, n8, n12, n20, n25, n28, n38, n40, n41, n48, n66, n71, n77, n78 and n79.

#### **Example**

**AT+QNWPREFCFG="policy\_band"** 

**+QNWPREFCFG: "gw\_band",1:8**

**+QNWPREFCFG: "lte\_band",1:3:8**

**+QNWPREFCFG: "nsa\_nr5g\_band",78**

**+QNWPREFCFG: "nr5g\_band",78**

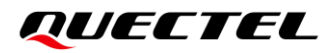

#### **OK**

#### <span id="page-17-0"></span>**3.1.6. AT+QNWPREFCFG="ue\_capability\_band" Query UE Capability Band**

This command queries the band configured in the UE capability information.

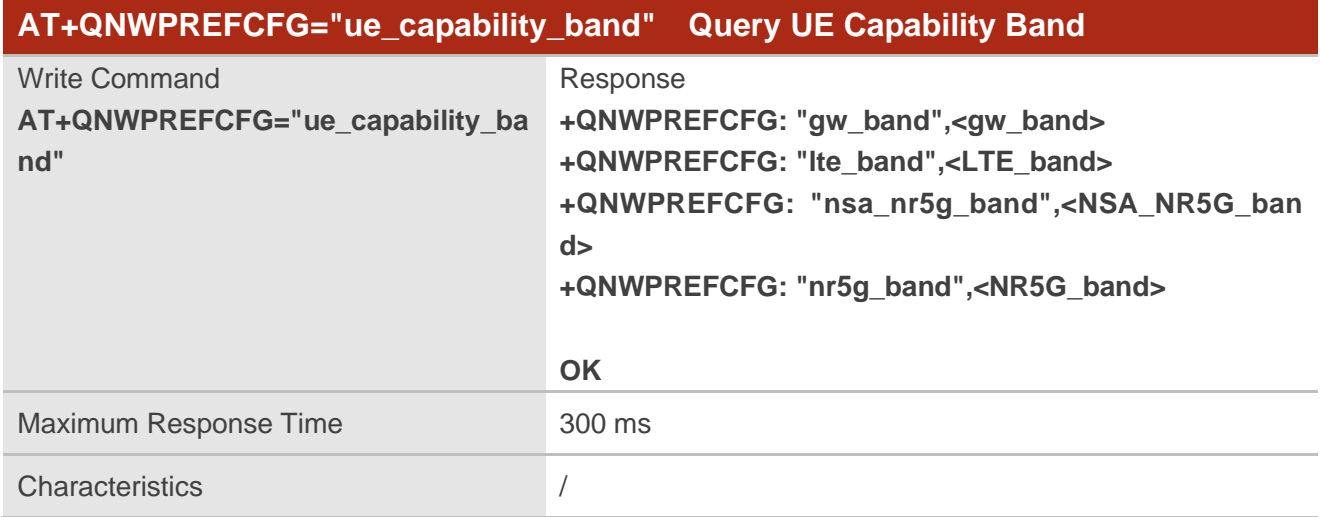

#### **Parameter**

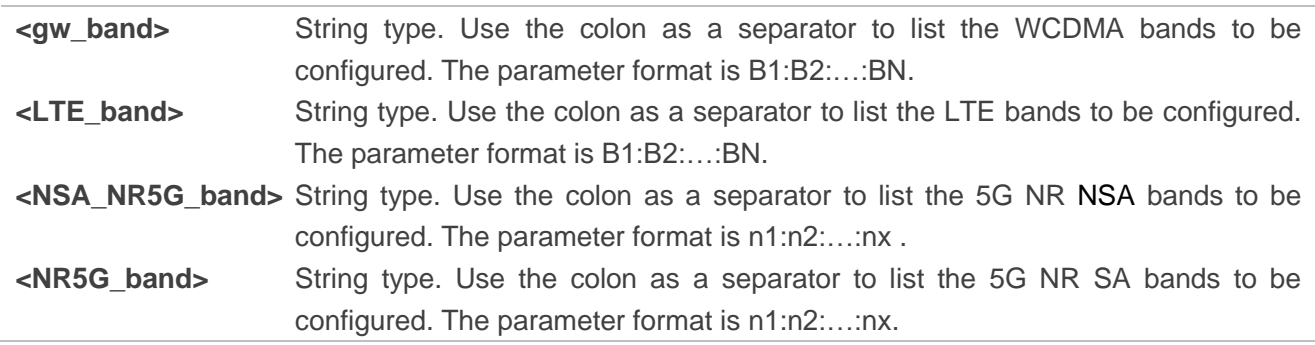

#### **NOTE**

1. RG50xQ and RM5xxQ series support the following WCDMA bands:

- B1 WCDMA 2100 band
- B2 WCDMA 1900 band
- B3 WCDMA 1800 band
- B4 WCDMA 1700 band
- B5 WCDMA 850 band
- B6 WCDMA 800 band
- B8 WCDMA 900 band
- B19 WCDMA Japan 850 band
- 2. RG50xQ and RM5xxQ series support the following LTE bands:

B1, B2, B3, B4, B5, B7, B8, B12, B13, B14, B17, B18, B19, B20, B25, B26, B28, B29, B30, B32, B34, B38, B39, B40, B41, B42, B43, B48, B66 and B71.

- 3. RG50xQ and RM5xxQ series support the following 5G NR NSA bands: n1, n2, n3, n5, n7, n8, n12, n20, n25, n28, n38, n40, n41, n48, n66, n71, n77, n78, n79, n257, n258, n260 and n261.
- 4. RG50xQ and RM5xxQ series support the following 5G NR SA bands: n1, n2, n3, n5, n7, n8, n12, n20, n25, n28, n38, n40, n41, n48, n66, n71, n77, n78 and n79.

#### **Example**

**AT+QNWPREFCFG="ue\_capability\_band" +QNWPREFCFG: "gw\_band",1:8 +QNWPREFCFG: "lte\_band",1:3:8 +QNWPREFCFG: "nsa\_nr5g\_band",78 +QNWPREFCFG: "nr5g\_band",78**

**OK** 

#### <span id="page-18-0"></span>**3.1.7. AT+QNWPREFCFG="nr5g\_disable\_mode" Disable 5G NR Configuration**

This command disables 5G NR.

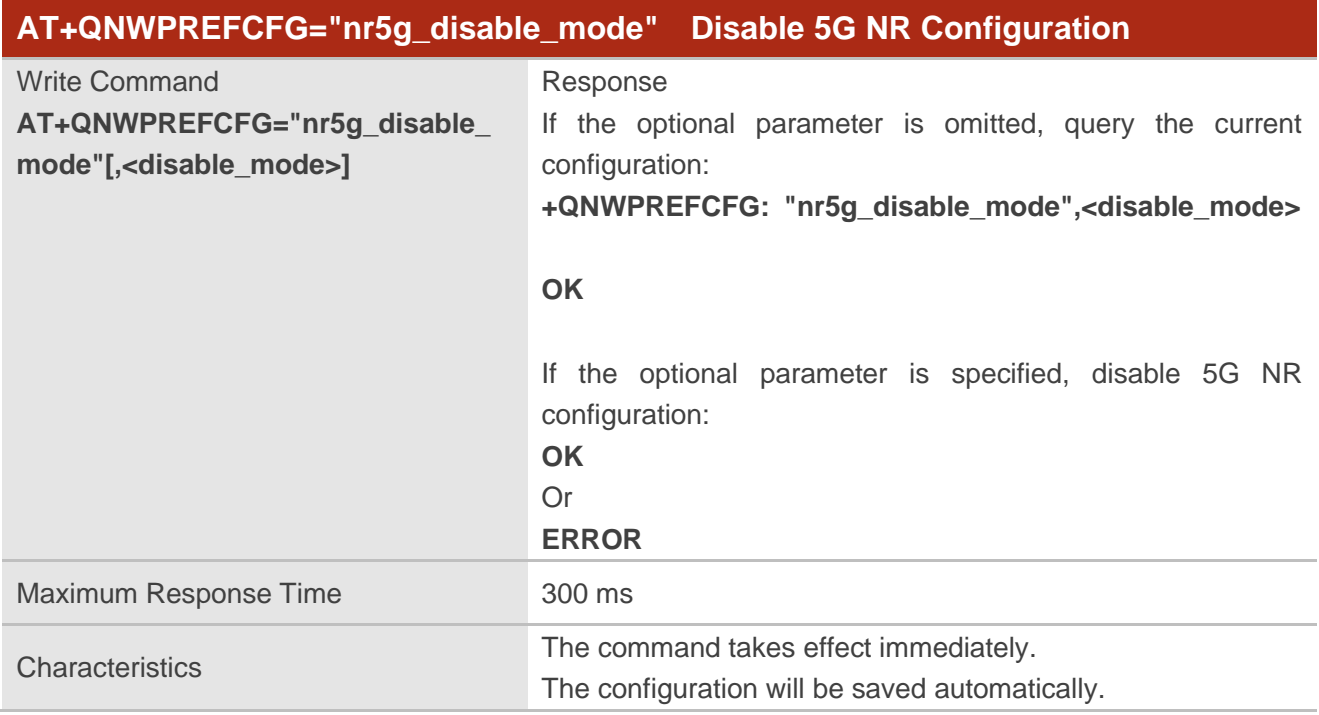

#### **Parameter**

**<disable\_mode>** Integer type. Disable 5G NR SA/NSA.

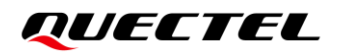

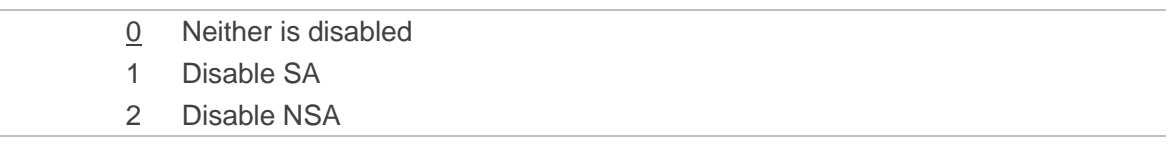

#### **Example**

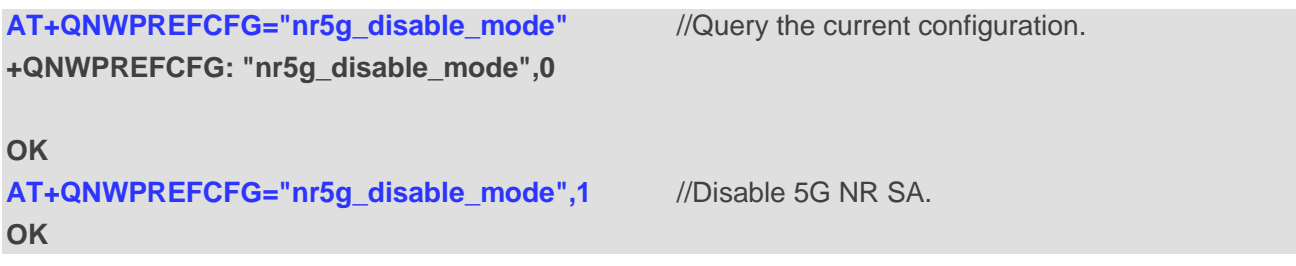

### <span id="page-19-0"></span>**3.2. Get Network Status**

### <span id="page-19-1"></span>**3.2.1. AT+QNWCFG="nr5g\_csi" Read 5G NR CSI information**

This command reads 5G NR CSI information, including MCS, CQI, RI and PMI.

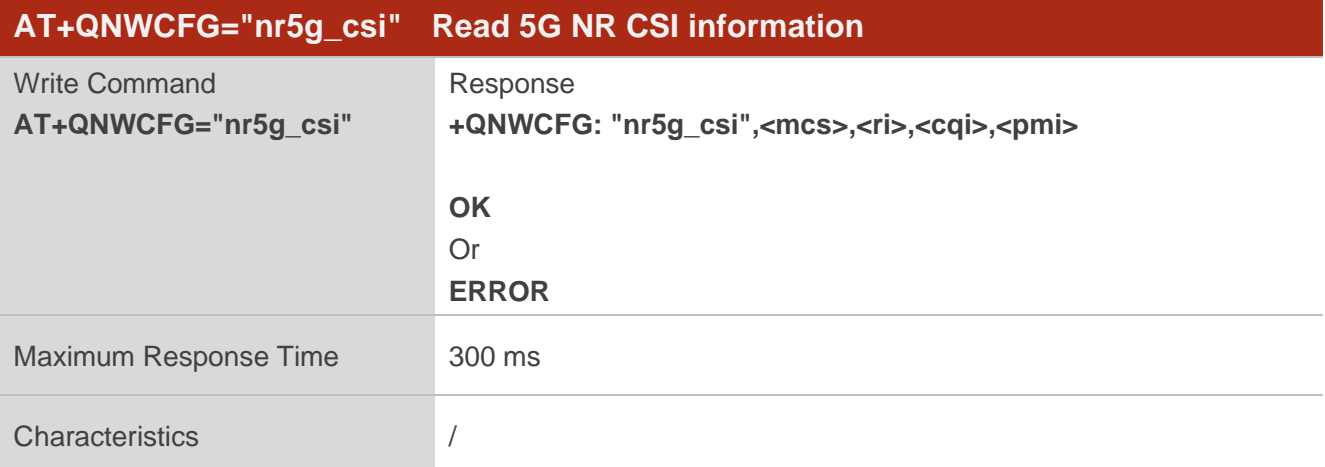

#### **Parameter**

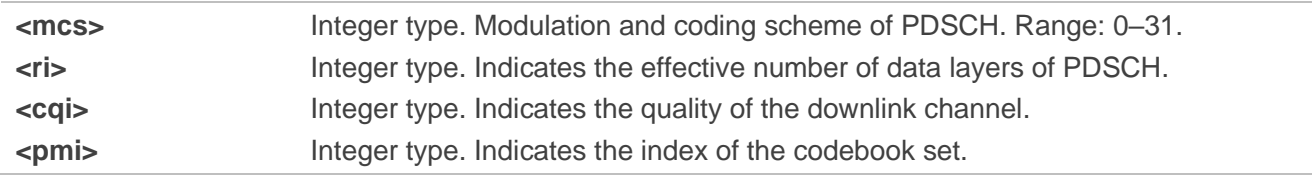

#### **Example**

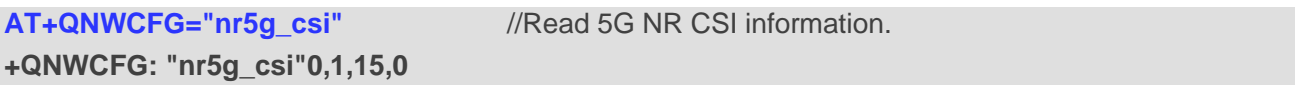

**OK**

### <span id="page-20-0"></span>**3.2.2. AT+QNWCFG="nr5g\_cell\_id" Get the Cell Identification under 5G NR SA**

This command gets cell information under 5G NR SA, including NCGI, NCI, and gNodeB.

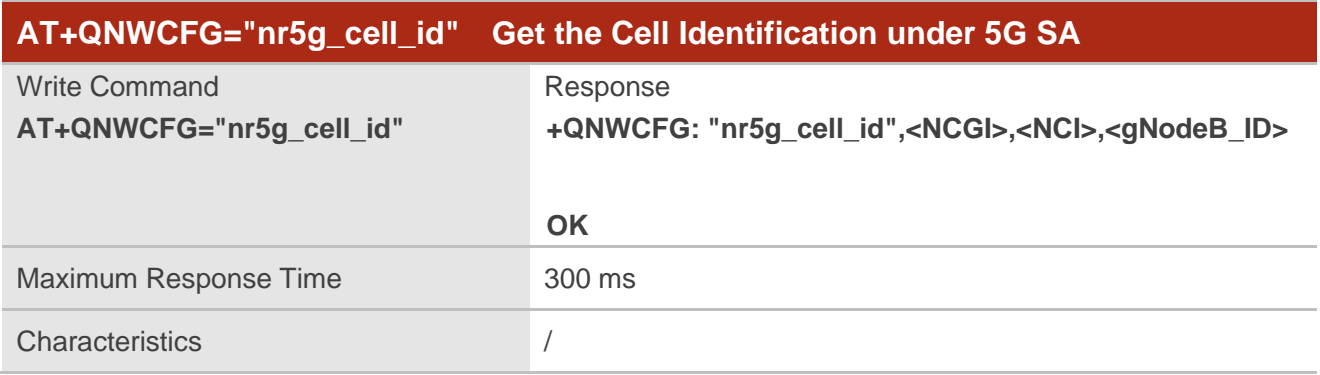

#### **Parameter**

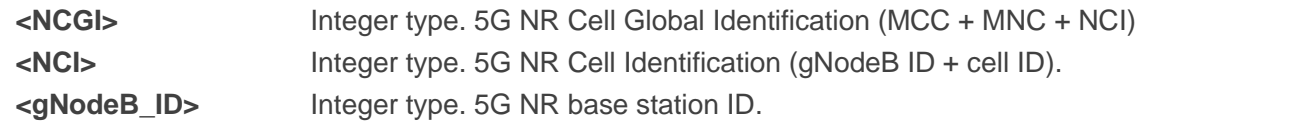

#### **Example**

```
AT+QNWCFG="nr5g_cell_id" //Get NCGI, NCI, and gNodeB under 5G NR SA.
+QNWCFG: "nr5g_cell_id",64F000170C23000,170C23000,170C23
OK
AT+QNWCFG="nr5g_cell_id" //Execute this command under non-NR-5G-SA.
OK
```
#### <span id="page-20-1"></span>**3.2.3. AT+QENG Query Primary Serving Cell and Neighbour Cell Information**

This command obtains the network information, such as primary serving cell and neighbour cells.

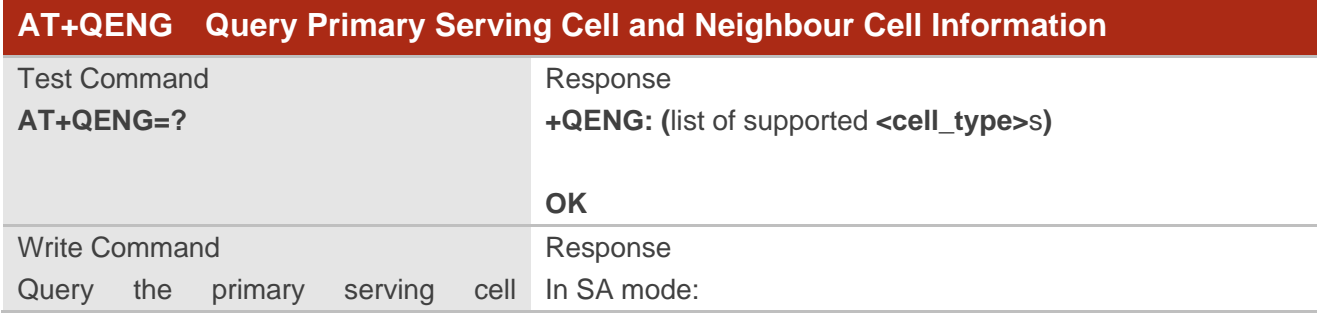

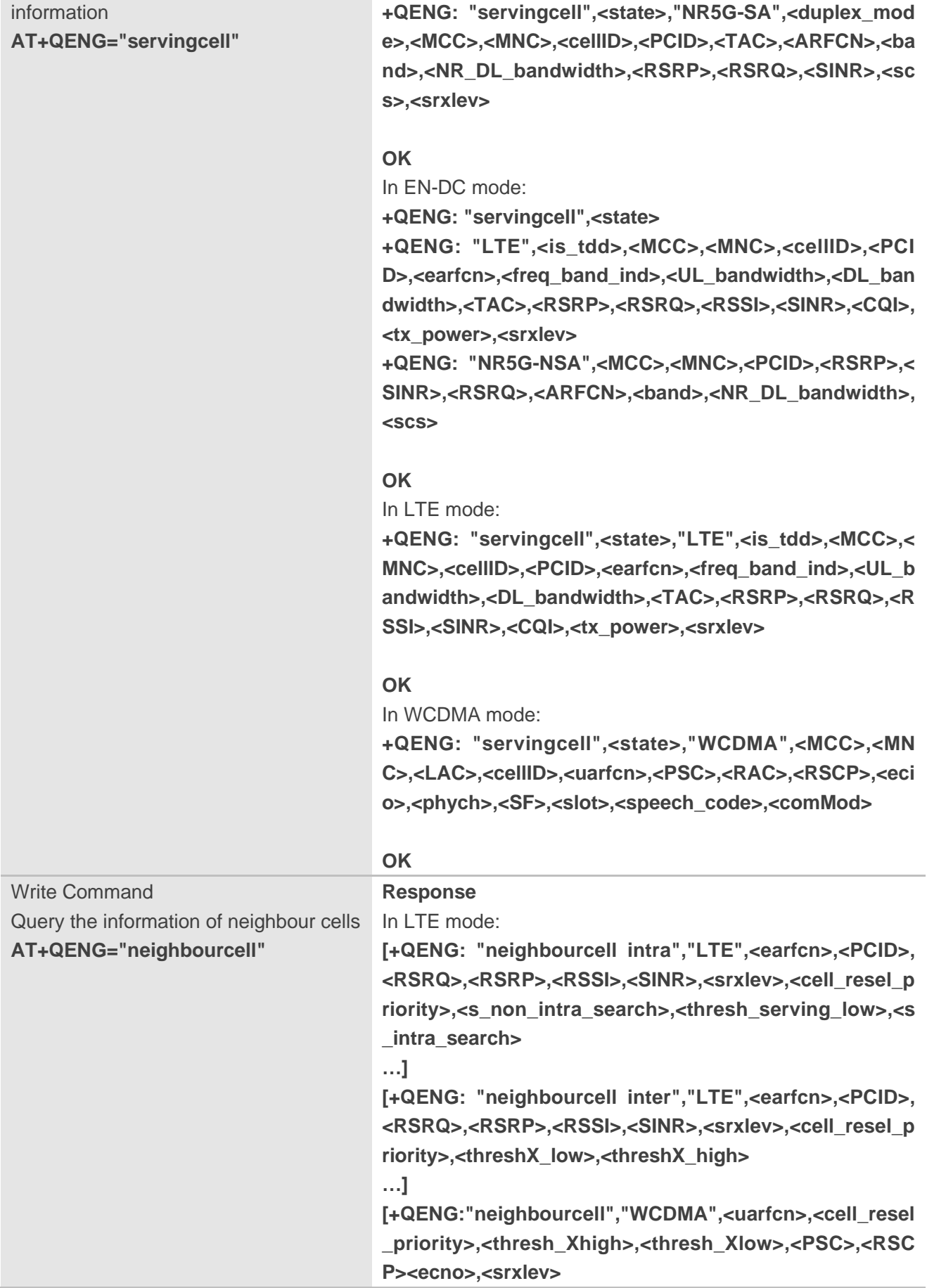

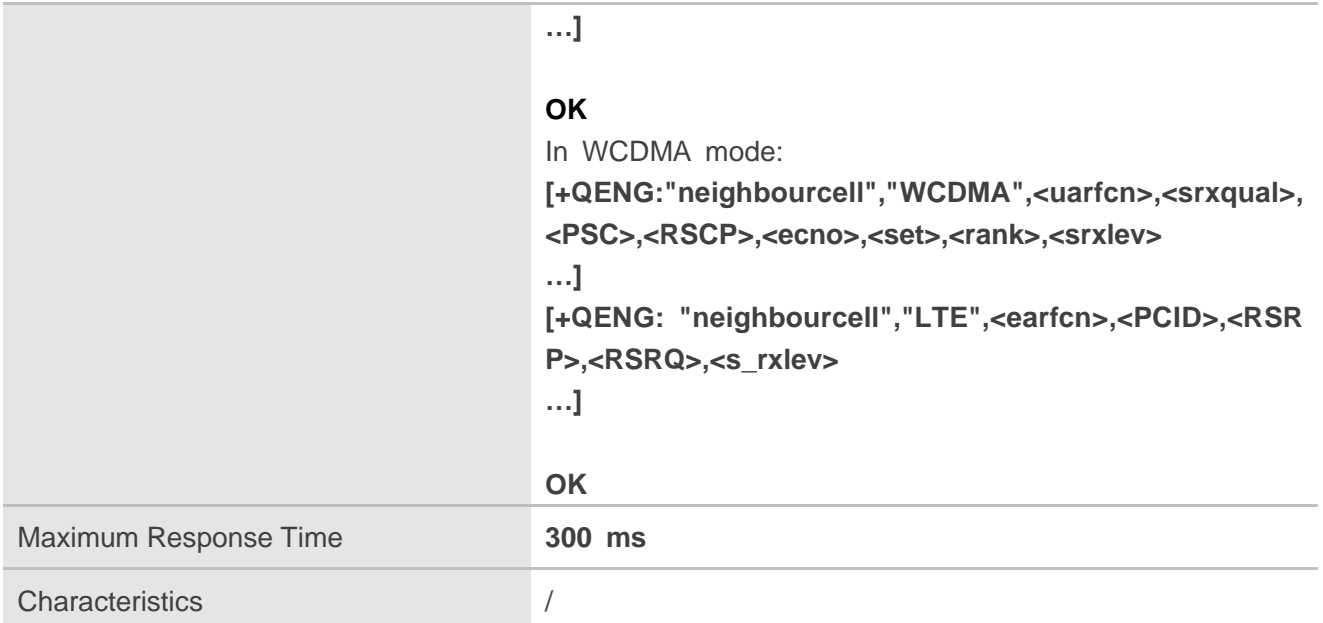

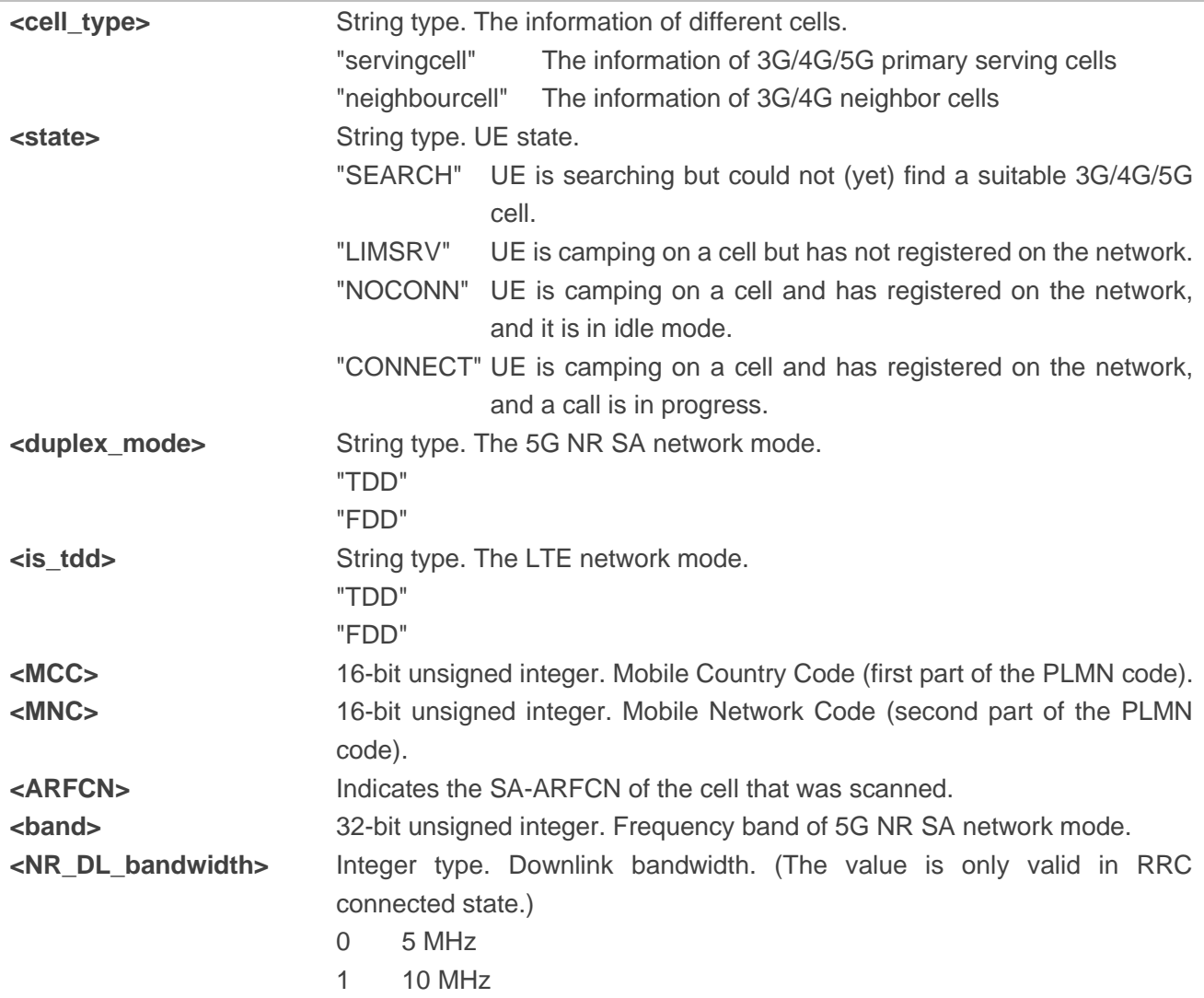

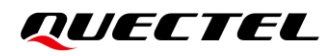

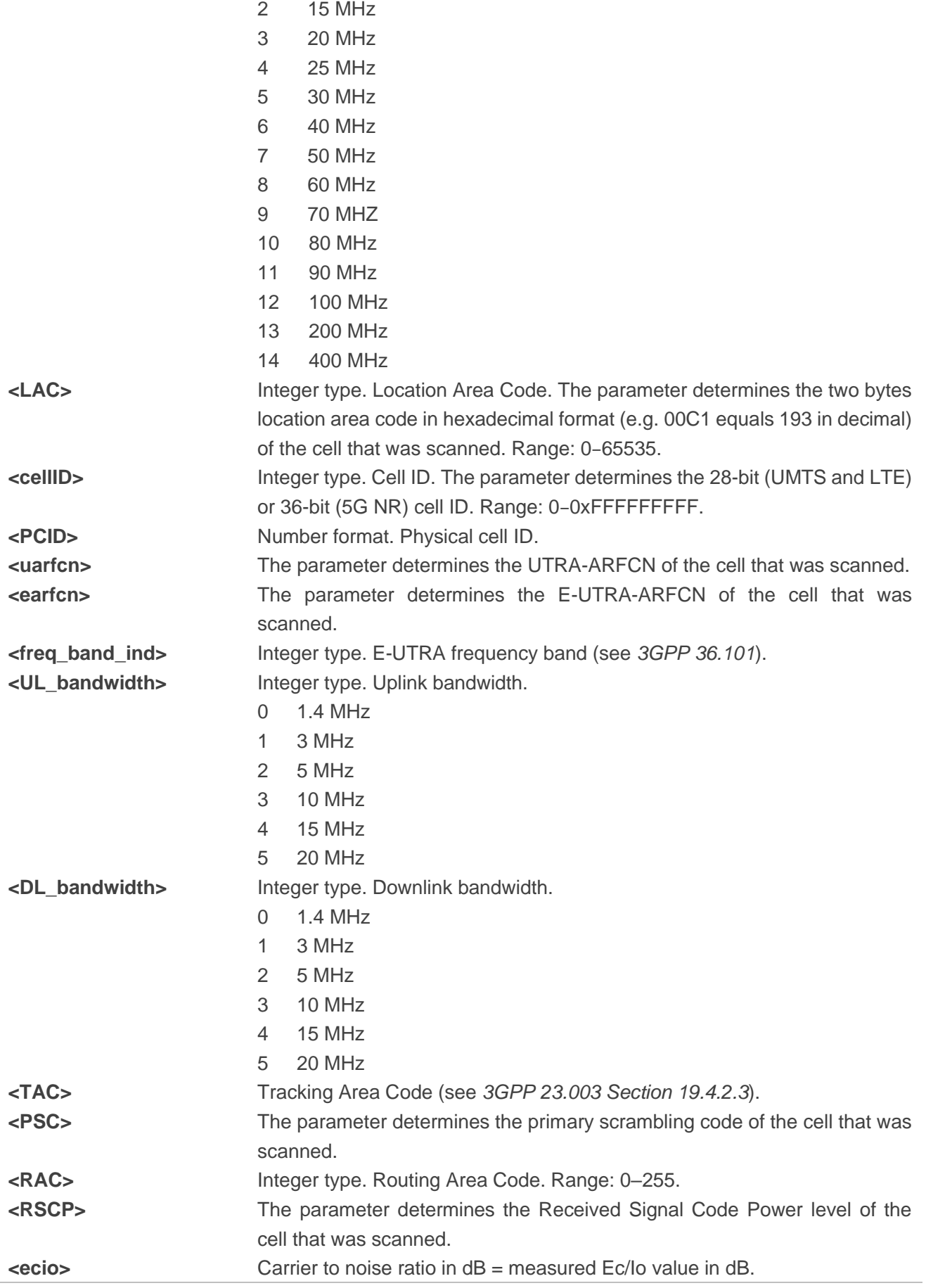

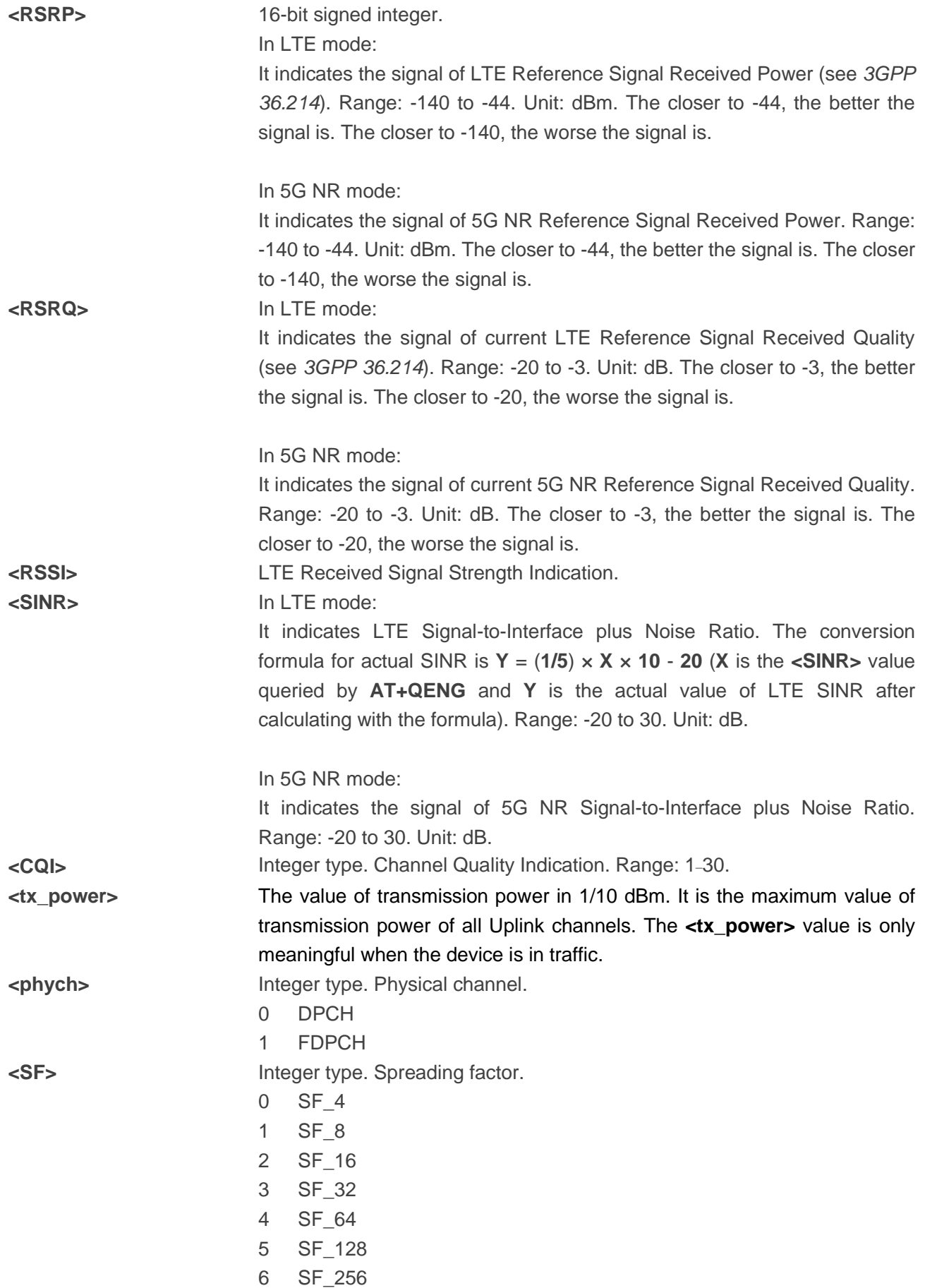

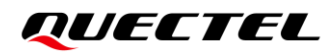

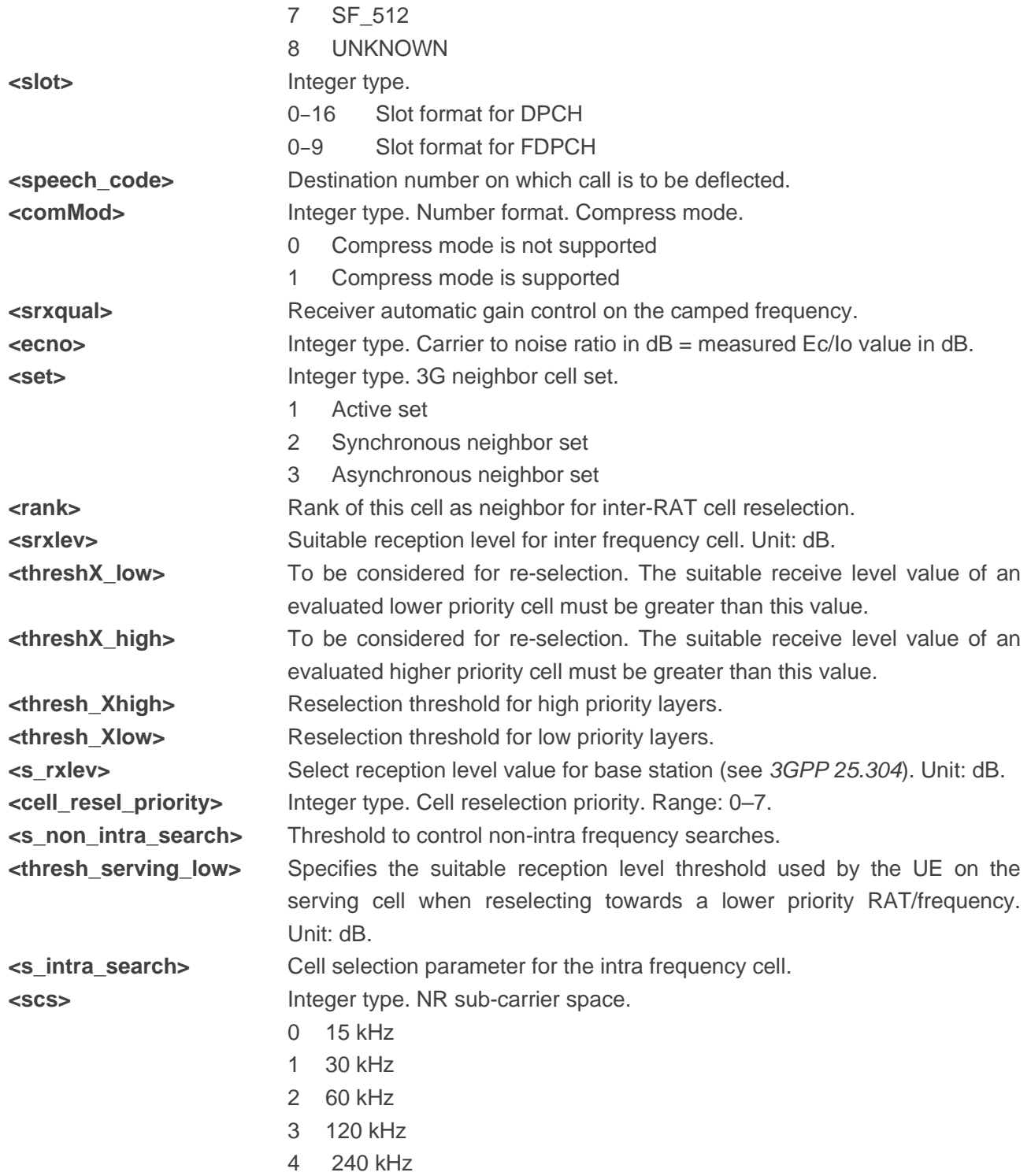

#### **NOTE**

"-" or - indicates the parameter is invalid under current condition.

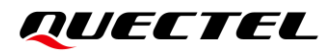

#### **Example**

**AT+QENG="servingcell"**

**+QENG: "servingcell","NOCONN","LTE","FDD",460,01,5F1EA15,12,1650,3,5,5,DE10,-100,-12,-68,1 1,0,-32768,27**

**AT+QENG="servingcell"**

**+QENG: "servingcell","NOCONN"**

**+QENG: "LTE","FDD",460,01,5F1EA15,12,1650,3,5,5,DE10,-99,-12,-67,11,9,230,-**

**+QENG:"NR5G-NSA",460,01,747,-71,13,-11,627264,78,12,1**

**AT+QENG="servingcell"**

**+QENG: "servingcell","NOCONN","NR5G-SA","TDD", 460,01,9013B004,299,690E0F,633984,78,12, -107,-13,2,1,-**

#### **OK**

#### **AT+QENG="neighbourcell"**

**+QENG: "neighbourcell intra","LTE",38950,276,-3,-88,-65,0,37,7,16,6,44 +QENG: "neighbourcell inter","LTE",39148,-,-,-,-,-,37,0,30,7,-,-,-,- +QENG: "neighbourcell inter","LTE",37900,-,-,-,-,-,0,0,30,6,-,-,-,-**

**OK** 

# <span id="page-27-0"></span>**4 Typical Cases Analysis**

# <span id="page-27-1"></span>**4.1. Network Searching Failure in NSA**

#### **1. Problem Description**

During the process of registering the RG500Q-EA module to China Unicom's NSA network, SA cell may not be added successfully, for example, repeated addition of cells resulting in RACH failure, as shown in the log below:

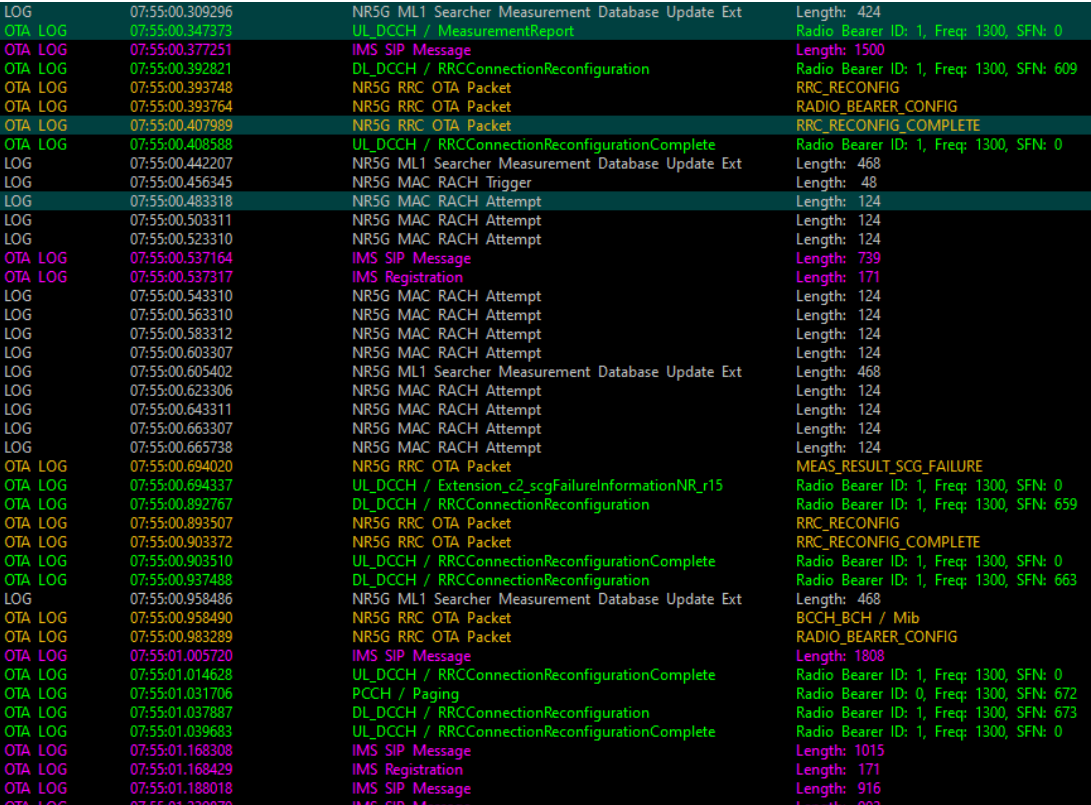

#### **2. Problem Analysis**

1) After LTE registration, RRC reassigns messages to add SA cell measurement, as shown below.

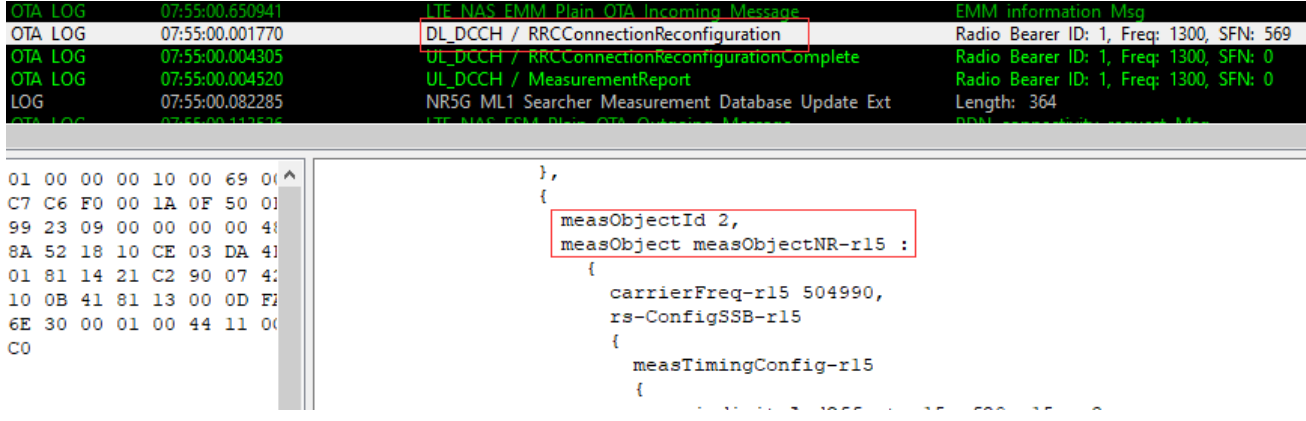

2) After the module completes the cell measurement, it reports the cell with strongest signal 278, as shown in the figure below.

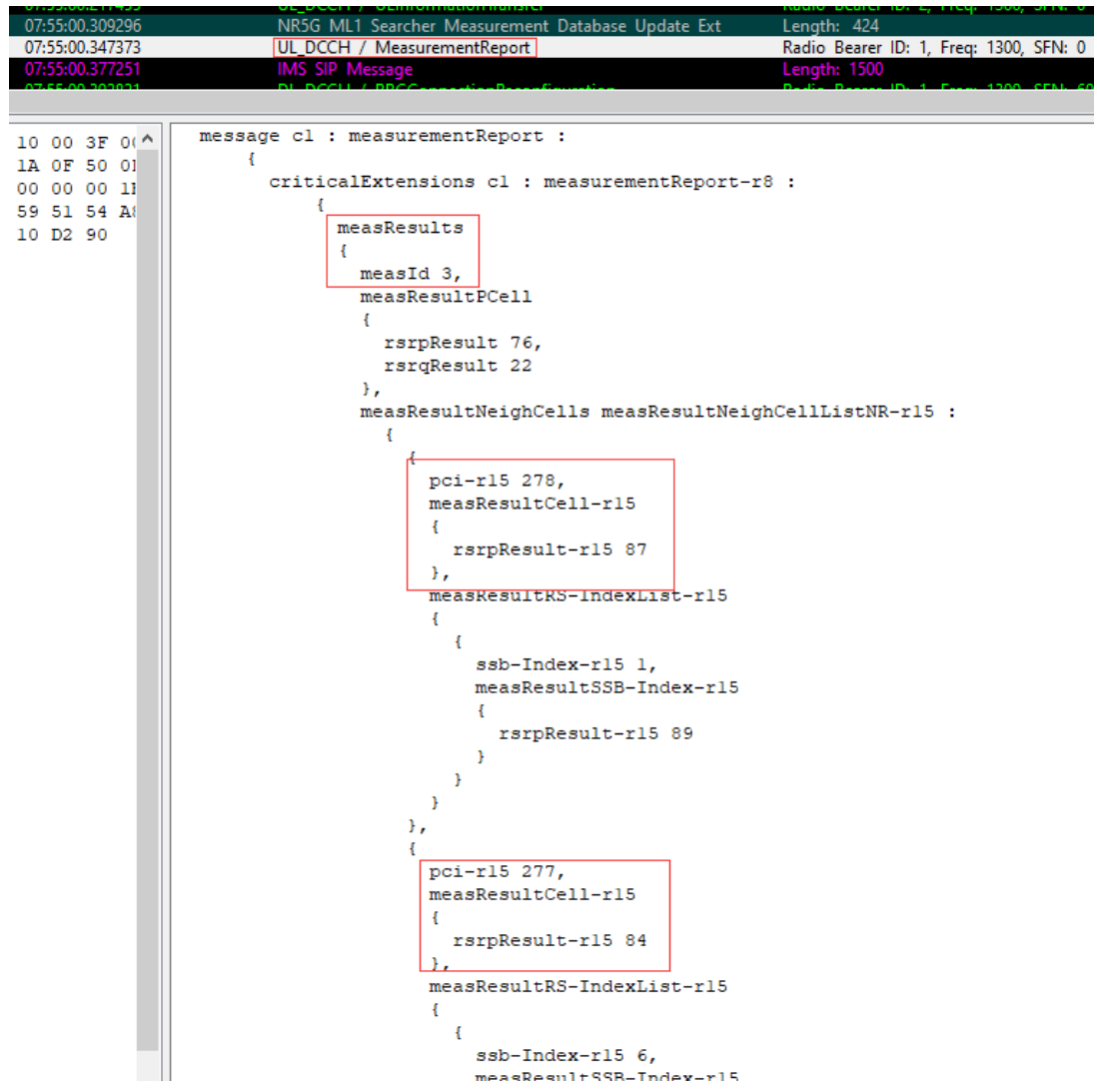

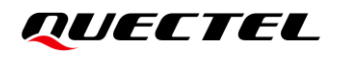

3) However, the network configures the cell with signal 277 for the module accessing to, as shown in the figure below.

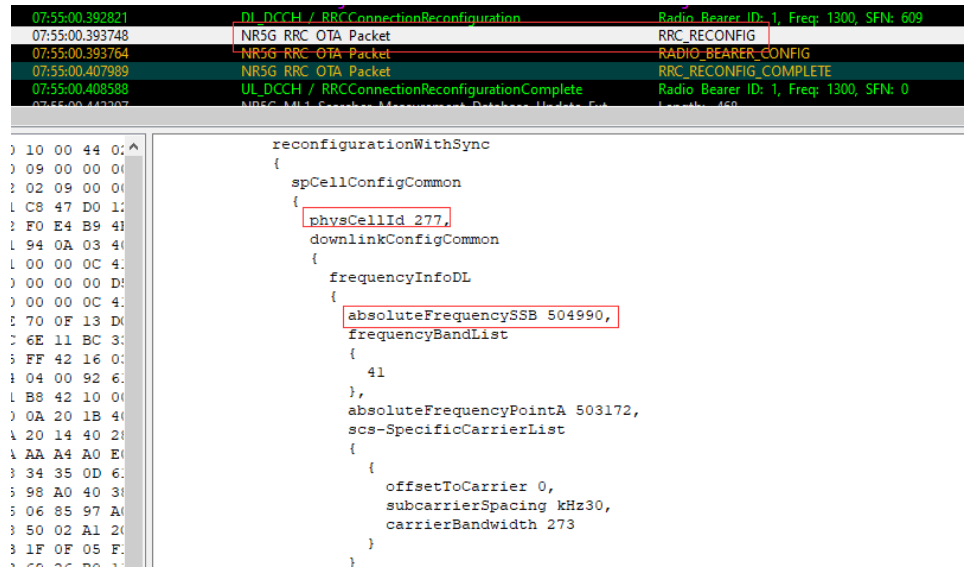

In MR, the module reports all cells that reach the threshold to the network, including the cell with strongest signal 278. The cell with signal 277 reassigned by RRC is issued by the network. NR cell which is added to is determined by the configuration and algorithm on the network. For example, if LTE does not configure a cell with a stronger signal as an SN neighbor cell, it is necessary to contact the operator to optimize the network.

## <span id="page-29-0"></span>**4.2. Network Searching Failure in SA**

#### **1. Problem Description**

RG500Q-EA module fails to register to China Unicom's SA network, for example, after RRCSetup Complete, the network performs RRC release immediately, resulting in unable to access to the network.

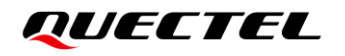

#### As shown in the log below:

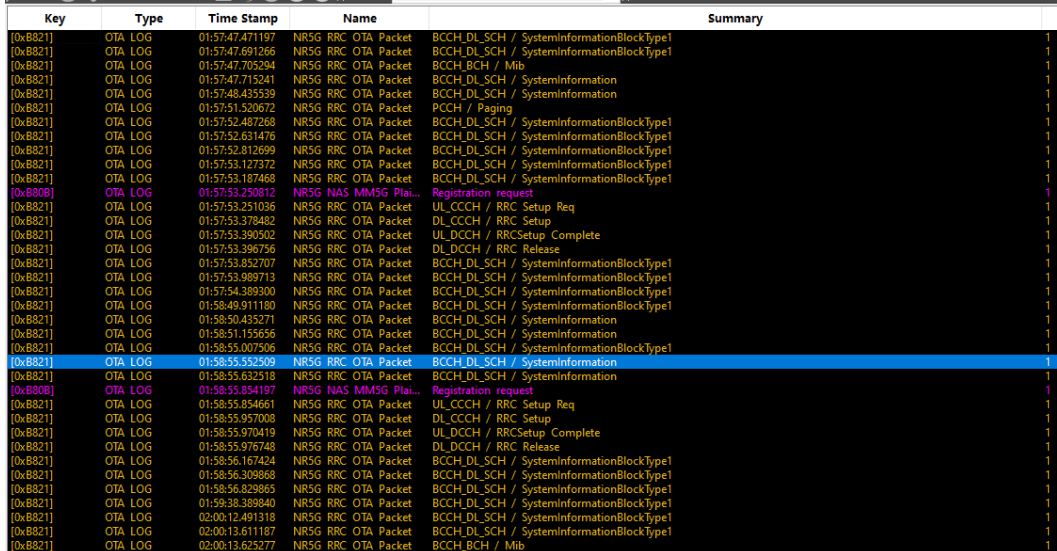

#### **2. Problem Analysis**

In network searching, HPLMN is 460-31. But, PLMN residing in the CM management unit of the NAS layer is 460-11, as shown in the log below:

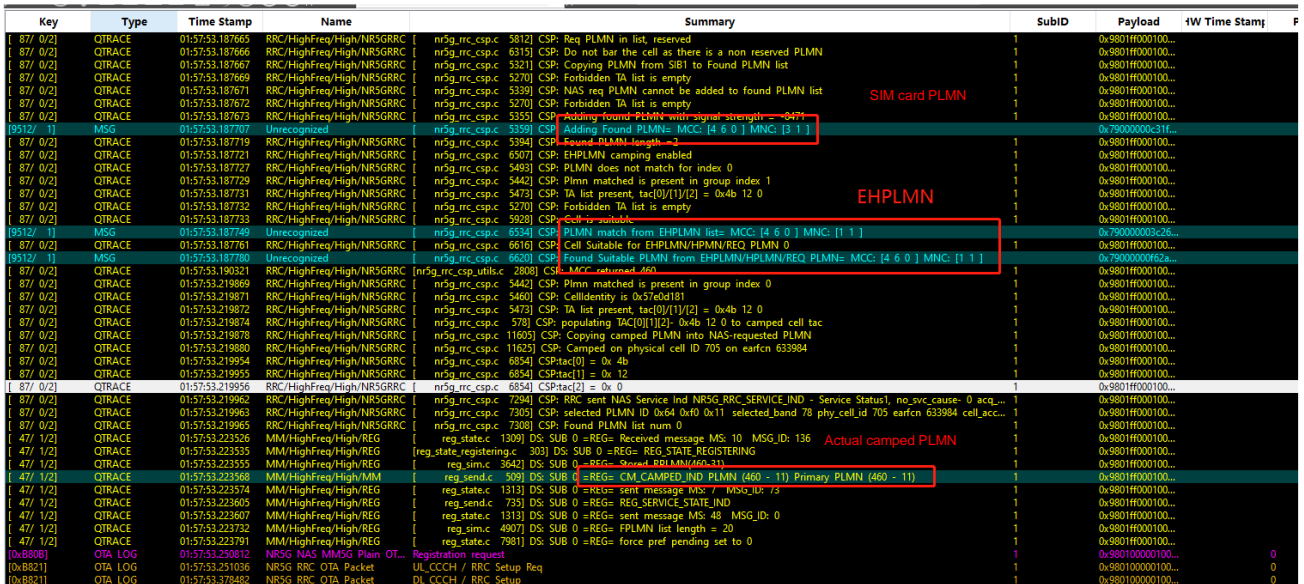

This station is shared by China Unicom and China Telecom, China Telecom as primary PLMN, China Unicom as secondary PLMN. In the OTA log below, PLMN on the NAS layer is 460-31, rrcSetupComplete reports selectedPLMN-Identity 1 which represents primary PLMN. And selectedPLMN-Identity 2 represents secondary PLMN.

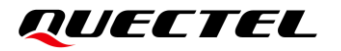

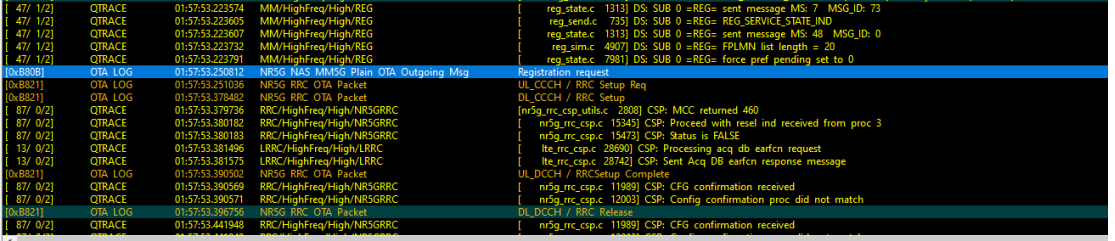

**EVALUATE:**<br>
(a)  $\frac{1}{2}$ <br>
(b)  $\frac{1}{2}$ <br>
(b)  $\frac{1}{2}$ <br>
(c)  $\frac{1}{2}$ <br>
(c)  $\frac{1}{2}$ <br>
(c)  $\frac{1}{2}$ <br>
(c)  $\frac{1}{2}$ <br>
(c)  $\frac{1}{2}$ <br>
(c)  $\frac{1}{2}$ <br>
(c)  $\frac{1}{2}$ <br>
(c)  $\frac{1}{2}$ <br>
(c)  $\frac{1}{2}$ <br>
(c)  $\frac{1}{2}$ <br>
(c)  $\frac{1}{2}$ 

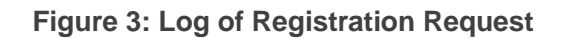

<span id="page-31-0"></span>

| 47/ 1/2]                                                               | <b>QTRACE</b>            |                 | reg_state.c 1313] DS: SUB 0 =REG= sent message MS: 48 MSG_ID: 0                                                                                                    |  |  |
|------------------------------------------------------------------------|--------------------------|-----------------|----------------------------------------------------------------------------------------------------|--|--|
| 47/ 1/21                                                               | <b>QTRACE</b>            |                 | 01:57:53.223607 MM/HighFreq/High/REG<br>01:57:53.223732 MM/HighFreq/High/REG<br>01:57:53.223791 MM/HighFreq/High/REG<br>reg sim.c 4907] DS: SUB $0 = \text{REG} = \text{FPLMN}$ list length = 20                                     |  |  |
| 47/ 1/2]                                                               | <b>QTRACE</b>            |                 | reg_state.c 7981] DS: SUB 0 =REG= force pref pending set to 0                                                                                                    |  |  |
| $0xB80B$ ]                                                             | <b>OTA LOG</b>           |                 | 01:57:53.250812 NR5G NAS MM5G Plain OT Registration request                                                                                                    |  |  |
| <b>B8211</b>                                                           | <b>OTA LOG</b>           | 01:57:53.251036 | NR5G RRC OTA Packet<br>UL_CCCH / RRC Setup Req                                                                                                    |  |  |
| $b \times B821$                                                        | <b>OTA LOG</b>           |                 | 01:57:53.378482 NR5G RRC OTA Packet<br>DL_CCCH / RRC Setup                                                                                                    |  |  |
| 87/ 0/2]                                                               | <b>OTRACE</b>            |                 | 01:57:53.379736 RRC/HighFreq/High/NR5GRRC [m5g_rrc_csp_utils.c 2008] CSP: MCC returned 460<br>01:57:53.380188 RRC/HighFreq/High/NR5GRRC [m5g_rrc_csp_utils.c 2008] CSP: Proceed with resel i<br>01:57:53.380188 RRC/HighFreq/High/NR |  |  |
| 87/ 0/2]                                                               | <b>QTRACE</b>            |                 | nr5q rrc csp.c 15345] CSP: Proceed with resel ind received from proc 3                                                                                                    |  |  |
| 87/ 0/2]                                                               | <b>QTRACE</b>            |                 |                                                                                                    |  |  |
| 13/0/21                                                                | <b>QTRACE</b>            |                 | Ite_rrc_csp.c 28690] CSP: Processing acq db earfcn request                                                                                                    |  |  |
| 13/0/21                                                                | <b>QTRACE</b>            |                 | 01:57:53.381575 LRRC/HighFreq/High/LRRC<br>Ite rrc csp.c 28742] CSP: Sent Acq DB earfcn response message                                                                                                    |  |  |
| [ $0xB821$ ]                                                           | OTA LOG                  |                 | 01:57:53.390502 NR5G RRC OTA Packet<br>UL DCCH / RRCSetup Complete                                                                                                    |  |  |
| $87/0/2$ ]                                                             | <b>OTRACE</b>            |                 | 01:57:53.390569 RRC/HighFreg/High/NR5GRRC   nr5g rrc csp.c 11989] CSP: CFG confirmation received                                                                                                    |  |  |
| 87/ 0/21                                                               | <b>QTRACE</b>            |                 | 01:57:53.390571 RRC/HighFreq/High/NR5GRRC [<br>01:57:53.396756 NR5G RRC OTA Packet D<br>nr5g_rrc_csp.c 12003] CSP: Config confirmation proc_did_not_match                                                                            |  |  |
| [ $0xB821$ ]                                                           | OTA LOG<br><b>QTRACE</b> |                 | DL DCCH / RRC Release<br>01:57:53.441948 RRC/HighFreq/High/NR5GRRC [ nr5q_rrc_csp.c 11989] CSP: CFG confirmation received                                                                                                    |  |  |
| 87/0/2<br>187/0/21                                                     | <b>OTRACE</b>            |                 | 01:57:53.441949 RRC/HighFreg/High/NR5GRRC   nr5g rrc csp.c 120031 CSP: Config confirmation proc did not match                                                                                                    |  |  |
| $\overline{\phantom{a}}$                                               |                          |                 |                                                                                                    |  |  |
|                                                                        |                          |                 |                                                                                                    |  |  |
| 01:57:53.390502 [0xB821] NR5G RRC OTA Packet                           |                          |                 |                                                                                                    |  |  |
| $Pkt$ Version = 9                                                      |                          |                 |                                                                                                    |  |  |
| RRC Release Number. Major. minor = 15.9.0                              |                          |                 |                                                                                                    |  |  |
| Radio Bearer ID = 1. Physical Cell ID = 705                            |                          |                 |                                                                                                    |  |  |
| $Free = 633984$                                                        |                          |                 |                                                                                                    |  |  |
| $Sfn = N/A$ . SubFrameNum = N/A                                        |                          |                 |                                                                                                    |  |  |
| $slot = 0$                                                             |                          |                 |                                                                                                    |  |  |
| $PDU Number = UL DCCR Message,$<br>$Msg$ Length = 27                   |                          |                 |                                                                                                    |  |  |
| SIB Mask in $SI = 0x00$                                                |                          |                 |                                                                                                    |  |  |
|                                                                        |                          |                 |                                                                                                    |  |  |
| Interpreted PDU:                                                       |                          |                 |                                                                                                    |  |  |
|                                                                        |                          |                 |                                                                                                    |  |  |
|                                                                        |                          |                 |                                                                                                    |  |  |
| value UL-DCCH-Message ::=                                              |                          |                 |                                                                                                    |  |  |
| €                                                                      |                          |                 |                                                                                                    |  |  |
| message cl : rrcSetupComplete :                                        |                          |                 |                                                                                                    |  |  |
|                                                                        |                          |                 |                                                                                                    |  |  |
| rrc-TransactionIdentifier 0,                                           |                          |                 |                                                                                                    |  |  |
| criticalExtensions rrcSetupComplete :                                  |                          |                 |                                                                                                    |  |  |
|                                                                        |                          |                 |                                                                                                    |  |  |
| selectedPLMN-Identity 1,                                               |                          |                 |                                                                                                    |  |  |
| dedicatedNAS-Message '7E004179000D0164F013F0FF000009214375212E02F070'H |                          |                 |                                                                                                    |  |  |
|                                                                        |                          |                 |                                                                                                    |  |  |
|                                                                        |                          |                 |                                                                                                    |  |  |
| ÷                                                                      |                          |                 |                                                                                                    |  |  |
|                                                                        |                          |                 |                                                                                                    |  |  |
|                                                                        |                          |                 |                                                                                                    |  |  |

<span id="page-31-1"></span>**Figure 4: Log of RRC Establishment Completed**

# <span id="page-32-0"></span>**5 Appendix References**

#### <span id="page-32-1"></span>**Table 3: Related Documents**

#### **Document Name**

[1] Quectel\_RG50xQ&RM5xxQ\_Series\_AT\_Commands\_Manual

#### <span id="page-32-2"></span>**Table 4: Terms and Abbreviations**

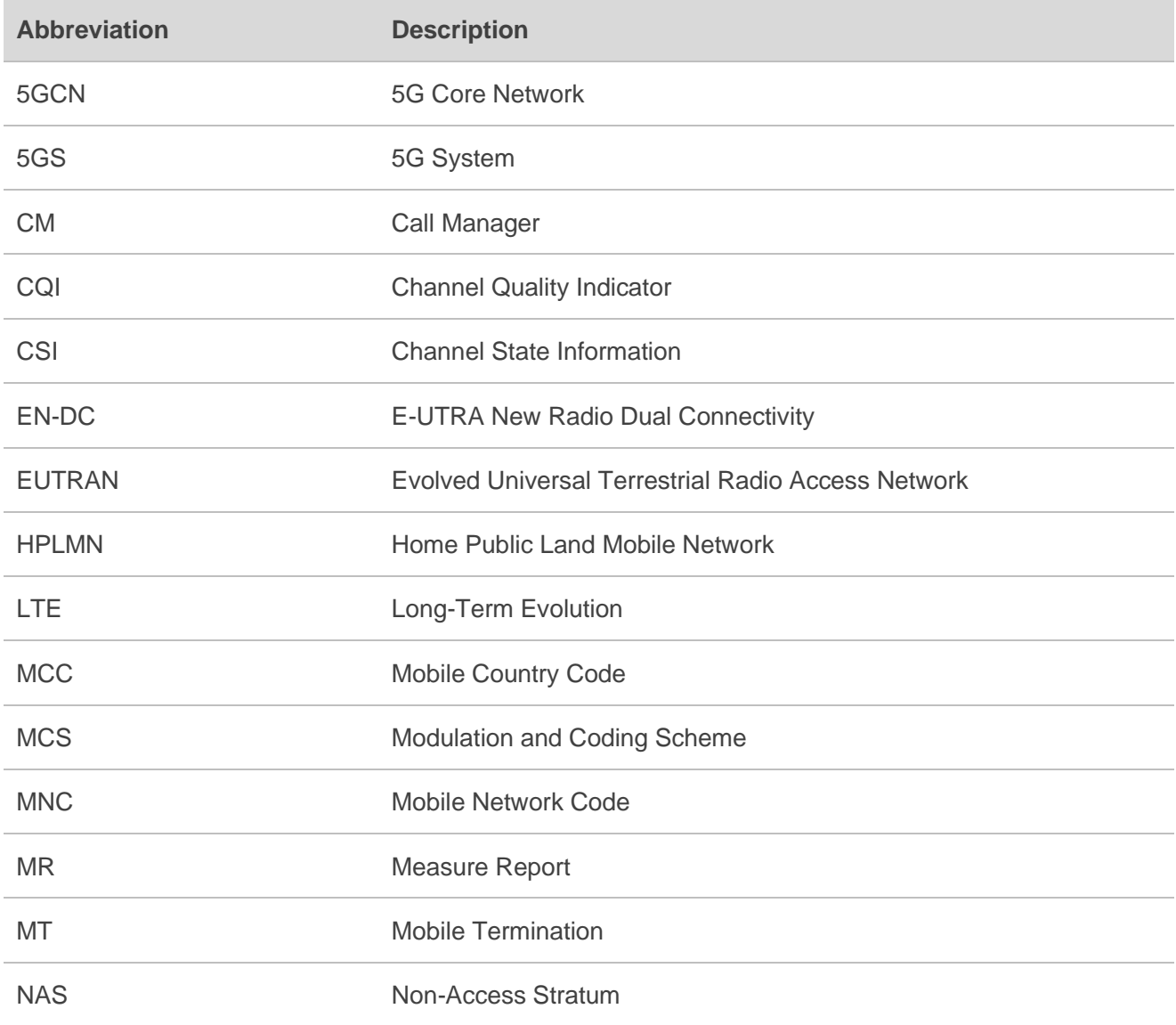

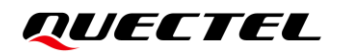

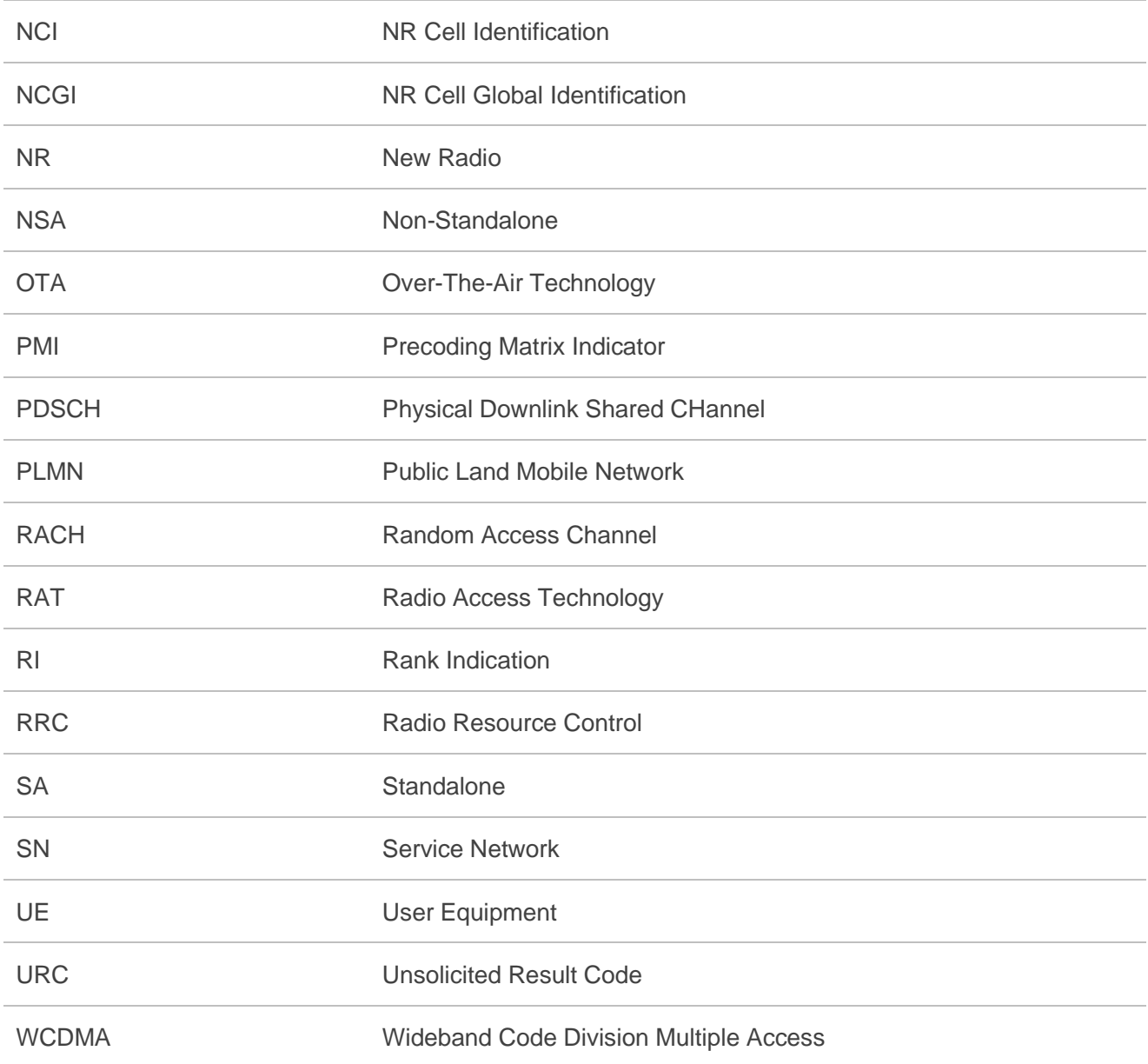